Universidad de Ciencias Pedagógicas "Capitán Silverio Blanco Núñez".

Tesis en opción al título académico de Máster en

į

Ciencias de la Educación.

Mención: Secundaria Básica.

Título: Actividades metodológicas para preparar a los Profesores Generales Integrales de 8. grado de la ESBU: "Eliseo Reyes Rodríguez", ESBU: Rodríguez", en el uso de la Computación.

Autora: Lic. Marta Díaz Rodríguez. Tutora: MSc. Sutaina Sotomayor Ruiz.

Cabaiguán, 2009

## **UNIVERSIDAD DE CIENCIAS PEDAGÓGICAS "CAPITÁN SILVERIO BLANCO NÚÑEZ".**

# **TESIS EN OPCIÓN AL TÍTULO ACADÉMICO DE MÁSTER EN CIENCIAS DE LA EDUCACIÓN.**

## **MENCIÓN: SECUNDARIA BÁSICA.**

# **CENTRO ESCOLAR: ESBU: "ELISEO REYES RODRÍGUEZ".**

**TÍTULO: ACTIVIDADES METODOLÓGICAS PARA PREPARAR A LOS PROFESORES GENERALES INTEGRALES DE 8. GRADO DE LA ESBU: "ELISEO REYES RODRÍGUEZ", EN EL USO DE LA COMPUTACIÓN.** 

**AUTORA: Lic. MARTA DÍAZ RODRÍGUEZ. TUTORA: MSc. SUTAINA SOTOMAYOR RUIZ** 

**CABAIGUÁN, 2009** 

#### **PENSAMIENTO**

Educar es depositar en cada hombre toda la obra humana que le ha antecedido, es hacer a cada hombre resumen del mundo viviente hasta el día que vive, exponerlo a nivel de su tiempo para que flote sobre él y no dejarlo de su tiempo con lo que no podrá salir a flote, es preparar al hombre para la vida.

José Martí. José Martí.

#### **DEDICATORIA**

A la memoria de mi padre José Díaz Hernández, quien me indicó el camino, y a quien tempranamente perdí.

- A mi mamá Estelvina Rodríguez Cowan por su apoyo y estímulo permanente.
- A mi hija, Marta Merlyn Montes Díaz, que es mi fuente de inspiración.
- A la Revolución que me ha dado la oportunidad de estudiar y llegar hasta aquí.

#### **AGRADECIMIENTOS**

A mi tutora, MSc. Sutaina Sotomayor Ruiz, por todo el apoyo recibido, el tiempo que me ha dedicado, la agudeza de sus pensamientos y su constante asesoramiento.

A mis compañeros de trabajo, por su contribución y aliento.

#### **RESUMEN**

Ante el desarrollo de la Computación y las transformaciones que ésta ha provocado en las formas de enseñar y aprender, se hace imprescindible, la preparación de los Profesores Generales Integrales para su uso, lo que permite lograr un aprendizaje de mayor calidad; sin embargo, el diagnóstico realizado en esta investigación, demostró una realidad educativa donde estos desconocen total o parcialmente el como desarrollar correctamente el trabajo con esta asignatura; así como, la metodología a emplear. Para dar respuesta a esta problemática se diseñaron y aplicaron una serie de actividades metodológicas para preparar a los Profesores Generales Integrales de la ESBU: "Eliseo Reyes Rodríguez", en el uso de la Computación dentro del proceso de enseñanza - aprendizaje. El proceso de instrumentación de la propuesta, se realizó a partir de la aplicación de un conjunto de métodos y técnicas del nivel empírico y teórico, lo que permitió recoger información y valorar la concepción del uso de la Computación en esta Secundaria Básica antes y después de aplicadas las actividades.

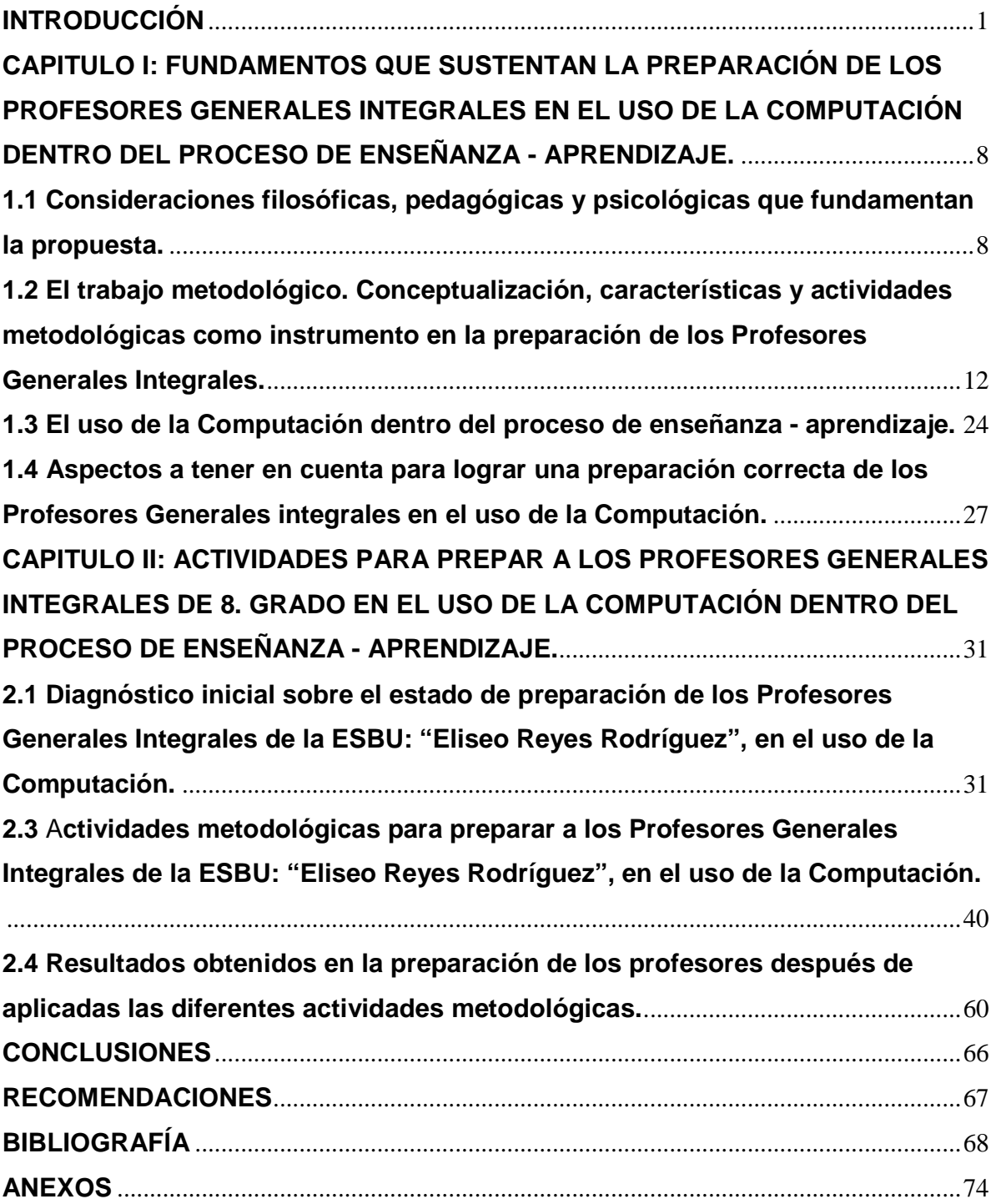

#### **INTRODUCCIÓN**

En los momentos actuales, la escuela cubana tiene que afrontar los retos y desafíos que la época impone para su función educativa y socializadora. Son difíciles las condiciones de un mundo que se ha tornado unipolar con el despliegue de la ideología del neoliberalismo, y con los efectos que se generan a partir de la contradicción norte-sur, provocando múltiples impactos en las realidades de los pueblos, no solo en el ámbito socioeconómico o político, sino también en la esfera educativa.

La Revolución, el Partido, y el Estado, han puesto en manos de la escuela cubana la misión de conducir el proceso educativo a la formación y el desarrollo de las nuevas generaciones, conduciéndolos y preparándolos para la vida y creando hombres con una cultura general integral, pues como ha planteado nuestro Comandante:

"…Lo que comenzó por la alfabetización de un pueblo cuya inmensa mayoría era analfabeta total o funcional, en la que menos del diez por ciento de los adolescentes y adultos alcanzaba el sexto grado y cuya cultura política no rebasaba los límites impuestos por el embrutecedor sistema de explotación económica, la mentira y las ideas enajenantes impuestas a nuestro pueblo, se va transformando en la más extraordinaria experiencia de desarrollo educativo y cultural que ha conocido sociedad alguna en la historia". (Castro, 2002: 3).

Para lograr cumplir este encargo social, es necesario que cada educador perfeccione sus métodos y procedimientos, sus medios de enseñanza, que estimule en los alumnos los procesos lógicos del pensamiento y que los lleve a reflexionar y hacer valoraciones de forma independiente.

En este proceso transformativo de la educación en Cuba, la Secundaria Básica se encuentra frente a cambios radicales en su modelo educativo, perfeccionando el nuevo proyecto de escuela a través de ideas y conceptos. Han surgido así, los Profesores Generales Integrales, que no pueden limitarse a resultados docentes mediocres, pues en su trabajo debe apreciarse un objetivo más amplio; la formación de un hombre capaz de pensar, sentir y actuar integralmente, en correspondencia con las necesidades de la sociedad en que vive y en el marco concreto de la comunidad en que se desarrolla.

El Profesor General Integral, es un aporte revolucionario, novedoso y deberá estar en capacidad de desplegar actividades en cualquier área del trabajo educativo con 15 alumnos e impartir todas las asignaturas, excepto Inglés y Educación Física, logrando que aprendan a partir de la óptima utilización de la televisión, el vídeo, la computación y el resto de los programas priorizados de la Revolución.

La preparación de estos profesores se lleva a cabo a través del trabajo metodológico que se realiza en las diferentes asignaturas que se imparten, según la Resolución No. 119/08 en el Artículo 1del 19 de junio de 2008, se considera como:

El sistema de actividades que de forma permanente y sistemática se diseña y ejecuta por los cuadros de dirección en los diferentes niveles y tipos de Educación para elevar la preparación político – ideológica, pedagógico – metodológica y científica de los docentes graduados y en formación mediante las direcciones docente – metodológica y científico – metodológica, a fin de ponerlos en condiciones de dirigir eficientemente el proceso pedagógico. (Velázquez, 2008: 2).

Como expresa el anterior planteamiento, el contenido del trabajo metodológico se orienta a lograr la integralidad del proceso de enseñanza aprendizaje a través de la clase y de las restantes actividades docentes y extradocentes que incidan en la calidad de la educación. En tal sentido Fidel expresó:

"…Lo más importante para nosotros ha empezado a ser ya desde hace algunos años, la calidad de la enseñanza. Pero la calidad de la enseñanza va a depender fundamentalmente de la preparación del personal docente". (Castro, 2005: 2).

Teniendo en cuenta lo anterior, la Computación como asignatura que se imparte en la Secundaria Básica, juega un papel fundamental para lograr estos propósitos, sin embargo, las indagaciones realizadas por la autora y su experiencia profesional han demostrado que aún existen insuficiencias en la preparación de los Profesores Generales Integrales en el uso de esta asignatura demostrado en:

• Pocas habilidades para el uso de la Computación dentro de proceso de enseñanza - aprendizaje.

• Inadecuado uso del lenguaje técnico de la asignatura de Computación por parte de los Profesores Generales Integrales.

• Insuficiente información bibliográfica sobre el valor de la Computación para elevar el nivel de la enseñanza.

• Poco dominio de los documentos normativos que rigen el trabajo con la asignatura de Computación.

• El uso de los software educativos en el proceso de enseñanza - aprendizaje.

• Poco conocimiento del trabajo en el laboratorio y la utilización del tiempo de máquina para lograr el éxito de las actividades que se planifican.

El análisis de la problemática, deja ver la contradicción entre el estado real y el deseado, a partir de la insuficiente preparación de los Profesores Generales Integrales para el uso de la Computación en el proceso de enseñanza - aprendizaje, lo que permitió plantear el siguiente **problema científico** ¿Cómo preparar a los Profesores Generales Integrales de 8. grado de la ESBU: "Eliseo Reyes Rodríguez" en el uso de la Computación dentro del proceso de enseñanza - aprendizaje?

El **objeto** es el proceso de enseñanza - aprendizaje.

Y el **campo de acción** es la preparación de los Profesores Generales Integrales de 8. grado de la ESBU: "Eliseo Reyes Rodríguez", en el uso de la Computación.

En correspondencia con lo anterior, se trazó como **objetivo** de la presente investigación aplicar actividades metodológicas dirigidas a la preparación de los Profesores Generales Integrales de 8. grado de la ESBU: "Eliseo Reyes Rodríguez", en el uso de la Computación dentro del proceso de enseñanza - aprendizaje.

Con el fin de orientar el proceso de investigación, se formularon las **preguntas científicas** siguientes:

1. ¿Cuáles son los fundamentos teóricos y metodológicos que sustentan la preparación de los Profesores Generales Integrales de 8. grado de la ESBU:

"Eliseo Reyes Rodríguez", en el uso de la Computación dentro del proceso de enseñanza - aprendizaje?

- 2. ¿Cuál es el estado actual de preparación de los Profesores Generales Integrales de 8. grado de la ESBU: "Eliseo Reyes Rodríguez", en el uso de la Computación dentro del proceso de enseñanza - aprendizaje?
- 3. ¿Qué actividades metodológicas pueden contribuir a la preparación de los Profesores Generales Integrales de 8. grado de la ESBU: "Eliseo Reyes Rodríguez", en el uso de la Computación dentro del proceso de enseñanza aprendizaje?
- 4. ¿Qué resultados se obtienen con la aplicación de las actividades metodológicas dirigidas a la preparación de los Profesores Generales Integrales de 8. grado de la ESBU: "Eliseo Reyes Rodríguez", en el uso de la Computación dentro del proceso de enseñanza - aprendizaje?

En esta investigación se considera como **variable independiente las** actividades metodológicas, y como **variable dependiente** nivel de preparación de los Profesores Generales Integrales de 8. grado en el uso de la Computación dentro del proceso de enseñanza - aprendizaje.

Al operacionalizar la variable dependiente se proponen las **dimensiones** e **indicadores** siguientes:

#### **Dimensiones:**

- 1. Conocimiento del contenido de la asignatura.
- 2. Proceder en el uso correcto de la Computación.
- 3. Interés por la realización de actividades metodológicas para prepararse en el uso de la Computación dentro del proceso de enseñanza - aprendizaje.

#### **Indicadores:**

#### **Para la dimensión 1:**

- 1.1 Conocimiento del contenido de la Computación como asignatura.
- 1.2 Dominio metodológico de cómo trabajar con esos contenidos.

#### **Para la dimensión 2:**

2.1Capacidad para manejar situaciones complejas en el manejo de la Computadora.

2.2 Aprovechamiento de las potencialidades de la Computación.

- 2.3 Uso correcto del vocabulario técnico.
- 2.4 Utilización de los medios informáticos.

#### **Para la dimensión 3**:

3.1 Comprensión de la necesidad de una adecuada preparación.

El desarrollo de la Informática Educativa en Cuba, ha llevado a la utilización de la computación en la enseñanza, en las investigaciones científicas y en la gestión docente, lo que ha constituido un objetivo priorizado de la Política Nacional Informática desde los primeros años de la Revolución, es por ello que esta investigación se inscribe dentro de las líneas que se corresponden con la utilización de la Tecnología de la Información y la Comunicación en la Enseñanza (TIC).

De acuerdo a lo anterior, para la ejecución de la misma, se desarrollaron las **tareas científicas** siguientes:

- 1. Determinación de los fundamentos teóricos que sustentan la preparación de los Profesores Generales Integrales de 8. grado de la ESBU: "Eliseo Reyes Rodríguez", en el uso de la Computación dentro del proceso de enseñanza aprendizaje.
- 2. Diagnóstico del estado actual de preparación de los Profesores Generales Integrales de 8. grado de la ESBU: "Eliseo Reyes Rodríguez", en el uso de la Computación dentro del proceso de enseñanza -aprendizaje.
- 3. Elaboración de actividades metodológicas dirigidas a la preparación de los Profesores Generales Integrales de 8. grado de la ESBU: "Eliseo Reyes Rodríguez", en el uso de la Computación dentro del proceso de enseñanza aprendizaje.

4. Validación de las actividades metodologías dirigidas a la preparación de los Profesores Generales Integrales de 8. grado de la ESBU: "Eliseo Reyes Rodríguez", en el uso de la Computación dentro del proceso de enseñanza aprendizaje y su aplicación.

La **metodología** de esta investigación asume como principal criterio la concepción dialéctico materialista desde un enfoque de sistema, con una perspectiva flexible. En el proceso investigativo se emplearon diferentes métodos:

- Análisis y síntesis: posibilitó determinar los fundamentos conceptuales de la preparación de los Profesores Generales Integrales en el uso de la Computación en el proceso de enseñanza aprendizaje. Se analizaron los principales aportes de autores cubanos y extranjeros sobre la problemática y se sintetizaron las ideas esenciales para la elaboración de las actividades metodológicas y la constatación de sus resultados.
- Histórico lógico: permitió profundizar en la evolución y desarrollo de los aspectos teórico-metodológicos que conllevan a la preparación de los Profesores Generales Integrales en el uso de la Computación dentro del proceso de enseñanza - aprendizaje.
- Observación: permitió constatar los modos de actuación en los Profesores Generales Integrales de la ESBU: "Eliseo Reyes Rodríguez", a la hora de trabajar con la Computación dentro del proceso de enseñanza - aprendizaje.
- Encuestas y entrevistas: permitieron constatar los criterios de los Profesores Generales Integrales, de este centro educacional, sobre la utilización de la Computación; así como, el valor potencial de las tecnologías dentro del proceso de enseñanza - aprendizaje.
- Experimentación: permitió intencionalmente un cambio en el uso de la Computación por los Profesores Generales Integrales de la ESBU: "Eliseo Reyes Rodríguez", y crear una nueva situación pedagógica con la concepción de antes y después en la muestra seleccionada.
- Estadístico-matemático: se aplicó para procesar los resultados obtenidos a través de los diferentes muestreos realizados en el proceso de investigación.

Se tomó como **población** la totalidad de los Profesores Generales Integrales de la ESBU: "Eliseo Reyes Rodríguez"; o sea, 21, (100 %) y como muestra, 8 profesores de 8vo grado, (38 %) de la población, respectivamente. La selección de la muestra se realizó intencional, con el fin de lograr incluir criterios como experiencia ya que los 8 profesores son Licenciados en Educación y tres de ellos en la especialidad de Profesores Generales Integrales.

El **aporte práctico** se proyecta en ofrecer actividades metodológicas dirigidas a la preparación de los Profesores Generales Integrales de 8. grado de la ESBU: "Eliseo Reyes Rodríguez", en el uso de la Computación dentro del proceso de enseñanza aprendizaje a partir de las tendencias existentes en la pedagogía, psicología, filosofía y sociología contemporánea. Estas actividades metodológicas, pueden ser aplicadas en otras Secundarias Básicas.

La **novedad científica** consiste en validar, a partir del previo diseño, las actividades metodológicas, lo que permitió, elevar la preparación de los Profesores Generales Integrales de 8. grado para enfrentar la sistematización de los conocimientos con enfoque interdisciplinario a partir de la Computación, siendo esto un gran reto.

Este tema ha sido abordado por diferentes autores, no obstante, las actividades metodológicas fueron concebidas teniendo en cuenta, la aplicación de vías poco utilizadas, como las diapositivas para facilitar el trabajo con software educativo y la utilización de otros de producción local aplicables a diferentes asignaturas del grado como Historia, Geografía y Español.

El **contenido** del informe se presenta en dos capítulos: el primero trata sobre las consideraciones teóricas y metodológicas acerca de la preparación de los Profesores Generales Integrales en el uso de la Computación dentro del proceso de enseñanza aprendizaje; el segundo capítulo resume el diagnóstico realizado en sus dos etapas; así como, las actividades metodológicas propuestas y su aplicación.

## **CAPITULO I: FUNDAMENTOS QUE SUSTENTAN LA PREPARACIÓN DE LOS PROFESORES GENERALES INTEGRALES EN EL USO DE LA COMPUTACIÓN DENTRO DEL PROCESO DE ENSEÑANZA - APRENDIZAJE.**

### **1.1 Consideraciones filosóficas, pedagógicas y psicológicas que fundamentan la propuesta.**

La propuesta asume una concepción filosófica materialista dialéctica que se fundamenta en la tesis de Carlos Marx y Federico Engels, las que hicieron posible la conformación de una teoría de la educación. Los postulados acerca de la relación entre la acción transformadora del hombre sobre la naturaleza y la sociedad y su propia transformación, son cardinales para la pedagogía socialista.

El hombre comunista es a la vez premisa y resultado de la edificación de la nueva sociedad. Lenin desarrolló en la práctica esta tesis, en la que vinculó los objetivos de la educación con las tareas del desarrollo social y formuló, sobre esta base, el objetivo de la educación: la formación de activos y conscientes constructores del socialismo y el comunismo, con una concepción científica del mundo.

Esta forma de pensar puede ser definida como el sistema de ideas, conceptos, representaciones y opiniones, acerca de todo lo que nos rodea y de los vínculos del hombre con la naturaleza y con la sociedad. La concepción del mundo es un fenómeno social, depende del régimen económico social dominante y del nivel de desarrollo de los conocimientos humanos.

La filosofía marxista-leninista es la única concepción del mundo verdaderamente científica, ya que sus clásicos dieron carácter de ciencia a la ideología de la clase obrera, en la medida en que se apoyaron en todo el acervo cultural acumulado por la humanidad.

En el Programa del Partido Comunista de Cuba, cuando se determina el fin de la educación, se destaca la necesidad de formación de una concepción científica del mundo. Para que este objetivo o fin general pueda ser concretado en la práctica, es imprescindible la determinación y formulación adecuada de objetivos y tareas pedagógicas, que permitan encauzar el proceso de la educación a la formación de hombres que participen activa y conscientemente en la construcción de la sociedad y que alcancen el pleno desarrollo multilateral de su personalidad.

La formación de la concepción científica del mundo se logra a partir de la asimilación consciente del sistema de conocimientos científicos que ésta proporciona. Cada disciplina docente, al mostrar la acción de las leyes que rigen el desarrollo de la naturaleza, la sociedad y el pensamiento, proporciona, sobre la base de los conocimientos, la posibilidad de llegar a las generalizaciones científico-filosóficas. El estudio de la Computación es un eslabón fundamental en este sentido, ya que muestra todas estas interacciones con el uso de las tecnologías dentro del proceso de enseñanza - aprendizaje.

En este sentido, la gnoseología marxista toma por base la realidad objetiva del mundo exterior que existe fuera e independientemente de la conciencia del hombre y considera su conocimiento como el reflejo de ese mundo objetivo. Sólo la filosofía marxista-leninista ha resuelto esos problemas, ha superado la estrechez del empirismo, del racionalismo y del materialismo metafísico y ha colocado la práctica en el centro del proceso cognoscitivo. Lenin expresó admirablemente la esencia de este proceso:

"…De la percepción viva al pensamiento abstracto y de éste a la práctica; tal es el camino dialéctico del conocimiento de la verdad, del conocimiento de la realidad objetiva". (Lenin, 1964: 168).

Desde el punto de vista psicológico**,** la propuesta tiene presente las características de los profesores y alumnos a quienes va dirigida y, en ella, se asume el enfoque histórico cultural de Lev Semianovich Vigotski (1896-1934), como base teórica de partida, la cual significó entender el aprendizaje como actividad social y no sólo como un proceso de realización individual, por lo que juega un importante rol el vínculo entre actividad y comunicación, en la concepción didáctica que se sigue en las diferentes formas de organización docente.

El proceso de enseñanza aprendizaje es eminentemente interactivo-comunicativo. La

comunicación permite garantizar el contacto psicológico real con los alumnos, formar una motivación positiva hacia el aprendizaje y crear las condiciones psicopedagógicas para la búsqueda y la reflexión; de ahí su importancia en el proceso de asimilación de los contenidos sobre la Computación.

Vigotski otorgó gran importancia al lenguaje como sistema privilegiado de signos. Estableció una analogía con los instrumentos de trabajo que mediatizan la relación del hombre con la naturaleza, y señaló que: ciertos "instrumentos" especiales (los signos) se interponen a su vez entre la función natural y su objeto. (Cabrera, 1999: 12).

Seguir los principios del enfoque histórico-cultural en este estudio, significa colocar al proceso de aprendizaje como centro de atención a partir del cual se debe proyectar la actividad de enseñanza. Ello implica, utilizar todo lo disponible en el sistema de relaciones, para propiciar interés y un mayor grado de participación personal en las tareas de aprendizaje.

Al hablar del aprendizaje como proceso, se hace necesario relacionarlo con el sujeto que realiza esta actividad, por lo que es importante analizar las consecuencias que tiene para el profesor seguir la concepción antes mencionada, lo que impone utilizar todos los resortes de que dispone.

Este enfoque permite asumir, desde esta posición, la concepción de una enseñanza y un aprendizaje centrado en el desarrollo integral de la personalidad de los alumnos.

La apropiación de la experiencia histórica social acumulada, se produce en la comunicación, lo cual se favorece en un marco de "relaciones afectivas adecuadas".

La enseñanza, mediante métodos y procedimientos adecuados, requiere que el profesor conozca el desarrollo alcanzado en cada momento de la vida del alumno, para que se promueva un "desarrollo próximo futuro", cuyo nivel dependerá de los conocimientos y de las acciones que sea capaz de lograr el alumno de forma independiente, con la ayuda del docente y de otros componentes del grupo, de la familia y de la comunidad.

De ahí que la propuesta fundamentada en esta investigación haya tenido en cuenta además, cuál es el papel de estos profesores que trabajan con alumnos cuyas edades oscilan entre 12 y 14 años como promedio, con un desarrollo intelectual vigoroso, lo que admite mayor amplitud de su memoria.

Estas características se tuvieron presentes en el diseño de las actividades que aparecen en la propuesta, pues no existe la menor duda de que el alumno de Secundaria Básica puede llegar al manejo de la computadora con un significativo grado de independencia cognoscitiva, siempre y cuando el profesor sea capaz de orientarlo acertadamente.

A diferencia de otros niveles, estos alumnos cuentan con un menor número de profesores que imparten diferentes asignaturas, mediante los cuales profundizan en el estudio de los fundamentos de la ciencia. Todo ello exige nuevos métodos de asimilación y a la vez, presupone el desarrollo de formas superiores en el proceso cognoscitivo, con lo cual se amplían grandemente sus posibilidades para conocer el uso de las tecnologías.

La estrategia ideológica nos la planteó el compañero Fidel Castro en la apertura del curso escolar el 16 de septiembre 2002, cuando planteó:

"…hoy se trata de perfeccionar la obra realizada y partiendo de ideas y conceptos enteramente nuevos. Hoy buscamos a lo que a nuestro juicio debe ser y será un sistema educacional que se corresponda cada vez más con la igualdad, la justicia plena, la autoestima y las necesidades morales y sociales de los ciudadanos en el modelo de sociedad que el pueblo de Cuba se ha propuesto crear". (Castro, 2002: 7).

En este modelo educativo aparece una nueva concepción, el Profesor General Integral, quien debe estar en capacidad de desplegar actividades en cualquier área del trabajo educativo e impartir todas las asignaturas, excepto Inglés y Educación Física, y la óptima utilización de la televisión, el vídeo, la computadora y el resto de los programas priorizados de la Revolución.

Es por ello, que la presente investigación está dirigida al perfeccionamiento de la preparación del Profesor General Integral en el uso de la Computación, en el proceso de enseñanza - aprendizaje en Secundaria Básica.

**1.2 El trabajo metodológico. Conceptualización, características y actividades metodológicas como instrumento en la preparación de los Profesores Generales Integrales.** 

Según la Resolución No. 119/08 en el Artículo 1del 19 de junio de 2008, se considera el trabajo metodológico como:

El sistema de actividades que de forma permanente y sistemática se diseña y ejecuta por los cuadros de dirección en los diferentes niveles y tipos de Educación para elevar la preparación político - ideológica, pedagógico - metodológica y científica de los docentes graduados y en formación mediante las direcciones docente - metodológica y científico - metodológica, a fin de ponerlos en condiciones de dirigir eficientemente el proceso pedagógico. (Velázquez, 2008: 2).

El trabajo metodológico es el conjunto de acciones que se desarrollan para lograr la preparación del profesor, controlar su autopreparación y colectivamente elevar la calidad de la clase. Se diseña en cada escuela, en correspondencia con el diagnóstico realizado a cada docente. Su efectividad se controla mediante la participación directa de los dirigentes y metodólogos.

Todas estas definiciones sustenta la necesidad de considerar al trabajo metodológico, como la vía idónea en la preparación del profesor para garantizar las transformaciones (crear las condiciones más favorables) dirigidas a la ejecución eficiente del proceso docente educativo, por consiguiente, de las dos direcciones a atender en el trabajo metodológico partiendo del contenido y los objetivos, la autora de esta investigación, abordará el trabajo docente metodológico por considerarlo sustento teórico práctico en la vía de aplicación de la propuesta de actividades metodológicas para preparar de los Profesores Generales Integrales en el uso de la Computación.

Dentro de las tareas del trabajo docente - metodológico se encuentran:

1. Buscar las mejores vías y modos del trabajo educativo con el fin de alcanzar en los estudiantes los objetivos formativos propuestos.

2. Determinar el contenido de las diferentes formas organizativas del proceso educativo.

3. Estimular la iniciativa y la creatividad de cada docente.

4. Propiciar el intercambio de experiencias generalizando las mejores, que deben quedar recogidas en la preparación metodológica.

5. Establecer las orientaciones metodológicas específicas para el trabajo independiente de los alumnos, los trabajos investigativos y otros tipos de actividades.

Según Gilberto García Batista:

"El objetivo esencial del trabajo metodológico es la elevación del nivel políticoideológico, científico - teórico y pedagógico del personal docente con vistas a la optimización del proceso docente-educativo en las diferentes instancias y niveles de enseñanza". (García, 2005: 126).

Entre los criterios esenciales a tener en cuenta para lograr una adecuada concepción del trabajo metodológico se encuentran:

- Establecimiento de prioridades partiendo de las más generales hasta las más específicas.
- Carácter diferenciado y concreto del contenido en función de los problemas y necesidades de cada instancia y grupo de docentes.
- Combinación racional de los elementos filosóficos, políticos, científico-teóricos y pedagógicos en el contenido del trabajo.
- Carácter sistémico, teniendo en cuenta la función rectora de los objetivos, al vincular diferentes niveles organizativos y tipos de actividades.

Teniendo en cuenta, el carácter sistémico que ha de caracterizar el trabajo metodológico en cada nivel de dirección, se insertará en el plan las actividades metodológicas a ejecutar en el curso, semestre o período, según se defina por cada uno de ellos.

Sobre la base de los problemas detectados y el diagnóstico efectuado en cada nivel se definen los objetivos y las actividades a desarrollar. Estas están debidamente articuladas y se planifican en una secuencia lógica teniendo en cuenta las particularidades que las caracterizan para dar cumplimiento a dichos objetivos.

La preparación metodológica de los docentes se realiza a través de diferentes vías.

- Reunión Metodológica.
- Clase Metodológica.
- Clase Demostrativa.
- Clase Abierta.
- Preparación de la asignatura.
- Taller metodológico.
- Visita de ayuda metodológica.
- Control a clases.

Reuniones metodológicas: es la forma de trabajo docente - metodológico dedicado al análisis, el debate y la adopción de decisiones acerca de temas vinculados al proceso pedagógico para su mejor desarrollo. Los acuerdos de las reuniones metodológicas pueden constituir líneas para otra forma de actividad metodológica. Con el claustro docente se realizan, al menos, dos reuniones metodológicas en el curso.

Las reuniones metodológicas están dirigidas por los jefes de cada nivel de dirección o colectivo metodológico o por profesores de vasta experiencia y elevada maestría pedagógica.

Es una actividad en la que a partir de determinados problemas se valoran sus causas y posibles soluciones, fundamentando, desde el punto de vista de la teoría y la práctica metodológica, las alternativas de solución a dicho problema, tomando en consideración las potencialidades colectivas e individuales. Para ello se partirá esencialmente, de los resultados de las clases controladas.

Estas reuniones se pueden efectuar en cualquier nivel de dirección, estarán presididas por su dirigente y partirán del objetivo metodológico previamente definido para ellas. Generalmente se estructuran a partir de una exposición inicial de las ideas fundamentales sobre el tema previsto, que se continuará con el debate colectivo. De estas reuniones se han de precisar las conclusiones y adoptar acuerdos para su cumplimiento en el nivel correspondiente.

Clases metodológicas: es la forma de trabajo docente-metodológico que, mediante la explicación, la demostración, la argumentación y el análisis, orienta al personal docente, sobre aspectos de carácter metodológico que contribuyen a su preparación para la ejecución del proceso pedagógico. La clase metodológica puede tener carácter demostrativo o instructivo, y responde a los objetivos metodológicos previstos.

Las clases metodológicas se realizan, fundamentalmente, en los colectivos de ciclo, consejos de grado y colectivos de departamentos, aunque pueden organizarse también en otros niveles de dirección y colectivos metodológicos, cuando sea necesario. Se llevan a cabo por los jefes de cada nivel de dirección, metodólogos integrales, responsables de asignaturas o de áreas de desarrollo o profesores de experiencia en el nivel y en la asignatura.

La planificación de las clases metodológicas aparece en el plan de trabajo metodológico elaborado al principio de cada curso en cada una de las instancias correspondientes y se realizan como mínimo dos en el curso.

Las clases metodológicas permiten presentar, explicar y fundamentar el tratamiento metodológico de una unidad del programa, o de parte de una unidad de la asignatura, a partir de la precisión de los objetivos, la estructuración lógica de los contenidos, los métodos, procedimientos y medios de enseñanza, las formas de organización, así como las formas de control y la evaluación del aprendizaje que se utilizará. Estas constituyen un tipo de actividad metodológica fundamental para demostrar el trabajo a desarrollar con los programas directores.

Resulta imprescindible con la clase metodológica se aumente la concepción, el enfoque científico, la intencionalidad política y el carácter formativo en general de una unidad o tema del programa; se establezcan los vínculos interdisciplinarios y se destaque los contenidos que pueden presentar mayores dificultades para la comprensión de los alumnos atendiendo al diagnóstico. Es importante ilustrar con ejemplos los momentos esenciales o las partes fundamentales de la unidad o del sistema de clases que se está analizando.

La fundamentación abarca también la explicación detallada acerca de la necesidad de los métodos y procedimientos seleccionados, cómo aplicarlos y las ventajas que reportan para alcanzar los objetivos propuestos; por qué se proponen los medios seleccionados, cuáles se pueden elaborar en caso de que no existan, en qué momento utilizarlos y cómo hacerlos adecuadamente. De manera similar se deben fundamentar los componentes restantes.

La selección del tema de la clase metodológica responde a los objetivos definidos para el trabajo metodológico en la etapa, teniendo en cuenta las unidades de mayor complejidad, que puedan ofrecer dificultades para la asimilación de conocimientos y habilidades, o para la interiorización de los valores que deben desarrollarse.

La participación del colectivo de docentes resulta decisiva para el éxito de la clase, lo que requiere una adecuada preparación previa. Se debe propiciar un amplio intercambio para analizar cada una de las cuestiones propuestas y enriquecerlas de manera colectiva.

En el plan de una clase metodológica no debe faltar como aspectos principales:

- Objetivos de la clase metodológica.
- Asignatura, unidad, horas clase.
- Análisis del sistema de objetivos formativos que se plantean para la unidad. Su derivación del grado y asignatura teniendo en cuenta el diagnóstico realizado.
- Fundamentación de cada clase de la unidad o subunidad seleccionada en cuanto a los objetivos a cumplir contenidos, concreción de los programas directores, intencionalidad ideopolítica, métodos, procedimientos, medios, formas de organización, sistema de tareas y evaluación en cada una de ellas.
- Bibliografía para el docente y para los alumnos realizando una valoración crítica de la misma.
- Clases demostrativas.

Del sistema de clases analizadas en la clase metodológica se selecciona una para trabajarla como demostrativa, en la cual se pone en práctica el tratamiento metodológico discutido para la unidad en su conjunto y se demuestra cómo se comportan, ante un grupo de alumnos, las proposiciones metodológicas hechas.

La clase demostrativa, se debe realizar fundamentalmente en presencia de estudiantes para aumentar las posibilidades de la ejemplificación al mostrar el manejo adecuado de las múltiples situaciones que se pueden presentar en el establecimiento de la comunicación con el auditorio. De no ser posible adecuar el horario para garantizar la presencia de los restantes docentes, se puede efectuar solo con el colectivo de estos; en tal caso se debe conducir de forma similar a como se haría en el grupo de alumnos.

La clase abierta, es una actividad de observación colectiva a una clase con docentes de un ciclo, grado, departamento, o de una asignatura en el nivel medio superior, en un turno de clases del horario docente, que por su flexibilidad se puede ajustar para que coincidan varios docentes sin actividad frente a sus grupos, la estructuras de dirección y funcionarios. Está orientado a generalizar las experiencias más significativas y a comprobar cómo se cumple lo orientado en el trabajo metodológico. En este tipo de clase se orienta la observación hacia el cumplimiento del objetivo propuesto en el plan metodológico y que han sido atendidos en las reuniones y clases metodológicas.

En el análisis y discusión de la clase abierta; dirigida por el jefe del nivel, responsable de la asignatura de área de desarrollo, metodólogo integral, colaborador o profesor principal, se centra el debate en los logros y las deficiencias, de manera que al final se puedan establecer las principales precisiones y generalizaciones.

Es un control colectivo de los docentes en un ciclo o departamento, de una disciplina o de una asignatura a unos de sus miembros en un turno de clase del horario docente. Está orientado a generalizar las experiencias más significativas, y comprobar cómo se cumple lo orientado en el trabajo metodológico.

Al realizar la observación de la clase, el colectivo orienta sus acciones al objetivo que se propuso comprobar en el plan metodológico y que han sido atendidos en las reuniones y clases metodológicas.

En el análisis y discusión de la clase abierta, dirigida para el jefe del departamento o ciclo, se valora el cumplimiento del objetivo, centrando el debate en los logros y las insuficiencias, de manera que al final se puedan establecer por aquel las principales precisiones y generalizaciones.

Esta es una magnífica oportunidad para el análisis de las funciones educativas que se cumplen en la clase, para la generalización de las experiencias que se aplican en el trabajo político - ideológico, en la formación de valores y en la aplicación de los programas directores.

Preparación de la asignatura: es el tipo de trabajo docente-metodológico que garantiza, previo a la realización de la actividad docente, la planificación y organización de los elementos principales que aseguran su desarrollo eficiente, teniendo en cuenta las orientaciones metodológicas del departamento, ciclo al que pertenece y los objetivos del año de vida, grado o grupo, según corresponda. Además se tomarán en consideración la guía de observación a clases y los criterios de calidad en la educación. Para este tipo de actividad se toma en cuenta el modelo de escuela y las adecuaciones que se hacen a partir del diagnóstico del grupo.

Debe propiciar una adecuada orientación metodológica a los profesores a fin de garantizar, entre otros aspectos:

- a) La preparación de las clases o actividades a partir del análisis de los programas, de las videoclases o teleclases.
- b) La determinación de los objetivos y los elementos básicos del contenido de cada clase o actividad.
- c) La adecuada utilización de los métodos y medios de enseñanza para asegurar el cumplimiento de los objetivos, priorizando los libros de textos, el software educativo y los cuadernos de trabajo.
- d) El sistema de tareas, la orientación del estudio independiente y de la actividad independiente.
- e) La determinación de las potencialidades educativas de la asignatura o áreas de desarrollo para dar cumplimiento a los programas directores y lograr la formación de valores.
- f) Las vías para lograr la sistematización y consolidación de los contenidos de las asignaturas que preparen a los educandos para la aplicación de conocimientos y habilidades en la resolución de problemas.
- g) La selección de una lógica del proceso docente educativo que propicie el desarrollo de la independencia cognoscitiva, de hábitos de estudio y de la creatividad.

Entre las actividades que se realizan para capacitar al profesor en los elementos necesarios para desarrollar con efectividad su trabajo docente educativo en la escuela, un papel fundamental lo desempeña la preparación de la asignatura.

La preparación de la asignatura se caracteriza por la planificación previa de las actividades; la autopreparación del docente, con un carácter individual y colectivo; y por sintetizar las vías y los medios con los cuales se trabajará en la asignatura, con vistas a integrar los programas directores y ejes transversales que dan un carácter más sistemático, integral e interdisciplinario al proceso docente educativo, para dar cumplimiento a los objetivos formativos del grado y del nivel.

El resultado final de la preparación de la asignatura debe quedar plasmado en el sistema de clases de este, el cual se va conformando a lo largo del curso para la planificación progresiva y anticipada del sistema de clases de cada una de sus unidades o subunidades.

De esta forma se logrará un proceso educativo activo, reflexivo, autorregulado, en correspondencia con el fin y los objetivos de este nivel de enseñanza. El trabajo metodológico debe dotar al personal de los contenidos, métodos, procedimientos, instrumentos de caracterización y diagnóstico, así como del conocimiento para el uso óptimo de los nuevos recursos de la comunicación e información.

Estas actividades deben caracterizarse por la demostración, la modelación (con posibilidades para el debate) y la reflexión; actividades todas que fomentan la creatividad de los profesores.

Las clases metodológicas, demostrativas y abiertas, los seminarios, los talleres, las jornadas pedagógicas, entre otras, han demostrado ser formas de la preparación metodológica eficaces en los procesos de transformación de los profesores.

El taller metodológico: es la actividad que se realiza en cualquier nivel de dirección con los profesores y en el cual de manera cooperada se elaboran estrategias, alternativas didácticas, se discuten propuestas para el tratamiento de los contenidos y métodos y se arriban a conclusiones generalizadas.

La visita de ayuda metodológica: es la actividad que se realiza a los profesores que se inician en un área de desarrollo, asignatura, especialidad, grado y ciclo o a los de poca experiencia en la dirección del proceso pedagógico, en particular los docentes en formación y se orienta a la preparación de los docentes para su desempeño. Puede efectuarse a partir de la observación de actividades docentes o a través de consulta o despachos.

En esta actividad lo más importante es el análisis de los resultados de los aspectos mejor logrados y los que requieren de una mayor atención, los cuales quedan registrados y sirven de base para el seguimiento y evolución que experimenta el docente. Este tipo de actividad puede ser dirigida por el metodólogo integral, el responsable de asignatura, los cuadros de dirección de la institución docente, los tutores y los colaboradores en relación con el dominio del contenido.

El control a clases o actividades tiene como propósito valorar el cumplimiento de los objetivos metodológicos que se han trazado, el desempeño del profesor y la calidad de la clase o actividades que imparte. Para esta actividad se utilizarán las guías de observación a clases y actividades docentes que constituyen herramientas para el trabajo metodológico a desarrollar con los profesores, derivado de lo cual se destacan los logros y dificultades que presentan en el tratamiento de los contenidos del programa y el seguimiento al diagnóstico de sus educandos. El resultado del control se evalúa en aspectos positivos, deficiencias que se presentan y no se otorga calificación,

excepto en las visitas de inspección que se realicen. En todos los casos del análisis se derivan sugerencias metodológicas para el perfeccionamiento del trabajo metodológico y en consecuencia la preparación de los docentes, destacando y estimulando a aquellos con resultados relevantes.

Según la Resolución Ministerial 119 / 08, el trabajo docente metodológico garantiza las herramientas necesarias para realizar de manera efectiva el proceso de entrega pedagógica y el seguimiento al diagnóstico de los educandos, lo que le permite conocer el desempeño del nivel precedente y adoptar las medidas necesarias.

Todos los tipos de actividades que se utilizan en el trabajo docente metodológico sirven de preparación metodológica y deben favorecer el desarrollo de su creatividad. Para efectuar cualquier tipo de actividad metodológica, en especial, la visita de ayuda metodológica y el control a clases es imprescindible la preparación rigurosa del personal que la realizará, partiendo de la precisión de los objetivos, del modelo de escuela, profundo estudio del contenido a desarrollar, conocimiento del diagnóstico del docente y de las características del grupo que atiende.

Puede definirse en psicología a la actividad, "como el conjunto de tareas o acciones realizadas por un ser vivo que las desarrolla impulsado por el instinto, la razón, la emoción, o la voluntad hacia un objetivo" (Vigotsky, 2004: 102).

En toda la psicología histórico-cultural, el concepto de actividad resulta crucial y tiene un significado propio: se trata, no de cualquier tipo de acción, sino de actividad social, práctica y compartida, en ella hay intercambio simbólico y utilización de herramientas culturales para la medición. En la actividad, así entendida, se encuentran las personas adultas y las que no lo son, las personas expertas y las aprendizas.

A. S. Leontiev perfiló todo un estudio sistemático en torno a la idea de la actividad, dando lugar a lo que se conoce como "teoría de la actividad", coherente con la idea de formación material de la mente, característica de la psicología histórico-cultural (la actividad intelectual no está separada de la actividad práctica).

"si retiráramos la actividad humana del sistema de relaciones sociales y de la vida social, no existiría ni tendría estructura alguna. Con sus diversas formas, la actividad

individual humana es un sistema en el sistema de relaciones sociales, no existe sin tales relaciones. La forma específica en la que existe está determinada por las formas y los medios de interacción social material y mental creados por el desarrollo de la producción" (Leontiev, 1982: 219).

Para Leontiev las actividades se componen de acciones, que son sistema de coordinación al servicio de fines, que a su vez, representan pasos intermedios de cara a satisfacer el motivo. Tal como él expresa, "una actividad se lleva habitualmente a cabo mediante algún agregado de acciones subordinadas a fines parciales, que es posible distinguir del fin general".

Es fácil ver cómo una de las explicaciones para las dificultades de motivación y de aprendizaje real que existen en las escuelas viene del hecho de que estas se centran en el nivel de las acciones y aún muchas veces de las operaciones, sin que exista actividad, que es la que se relaciona con el motivo, una cosa es entrenar aisladamente una operación o una acción cuando se va formando parte de una actividad global (con un motivo) y otra hacerlo una y otra vez con el motivo de satisfacer los requerimientos académicos y con la posible utilidad (motivo) para bastantes años después (al acabar la escolaridad) Leontiev define las actividades de enseñanza-aprendizaje como "conjunto de acciones planificadas, llevadas a cabo por docentes y estudiantes, dentro o fuera del aula, de carácter individual o grupal, que tienen como finalidad alcanzar los objetivos y finalidades de la enseñanza". La actividad del sujeto, asociada a la reflexión, sobre el desarrollo y consecuencias de dicha actividad, es la base sobre la que se construye el aprendizaje. La actividad se constituye en el puente entre la idea o el concepto y la experiencia que se posea del mundo.

La actividad que realiza el profesor es fundamentalmente práctica. Sin embargo, para llevarla a cabo, requiere de un cuerpo de conocimientos con los cuales pueda orientar lo que hace, cómo lo hace, con qué lo hace y para qué lo hace. Por lo tanto, esa actividad práctica constantemente se vincula con el conocimiento teórico previamente construido.

Cuando se pensó que la educación debería proveer al sujeto de un gran acervo de conocimientos, la actividad del profesor se limitó a trasmitir el conocimiento requerido. Cuando se consideró que la educación debería adaptar o incorporar al sujeto a la sociedad, la actividad del docente cambió en ese sentido. En otro momento se decidió que la educación debía provocar cambios de conducta en los educandos, de tal manera que el docente se convirtió en el sujeto cuya práctica propiciaría los cambios de conductas requeridos por la sociedad o el Estado.

Como la educación formal - y por lo tanto la actividad del docente- está regulada por el Estado a través de la política educativa, el tipo de Estado que se conforme en cada período histórico orienta el hacer del profesor y limita - hasta cierto punto - su autonomía.

Dentro de los pilares de la Educación propuestos por la UNESCO para enfrentar los retos del siglo XXI se encuentran aprender a conocer (conocimiento y experiencia), aprender a hacer (sistema de habilidades y hábitos), aprender a ser (sistema de valores), aprender a convivir (sistema de relaciones con el mundo) y aprender a emprender (transformar).

Puede pensarse que la tarea del profesor es rutinaria y posiblemente tal afirmación no esté muy alejada de la realidad, pero con toda la rutina que se le imprima a la actividad diaria de la escuela, las sorpresas y eventos no esperados obligan al profesor a idear y poner en práctica una serie de estrategias que respondan a las situaciones presentadas en la escuela.

La sorpresa lleva a la reflexión, la reflexión de alguna manera obliga a tener conciencia de tal o cual situación. La reflexión crítica permite cuestionar los saberes en los que se fundamenta la actividad docente y posibilita la estructuración de nuevas estrategias para la acción. De ahí la necesidad de dotar al docente de un cuerpo de conocimientos teóricos que le permita tener las herramientas necesarias para reflexionar sobre su práctica.

Por todo ello, se ha planteado como actividades metodológicas a: "el conjunto de acciones que utilizando vías científicas, se diseñan, ejecutan y valoran con el objetivo de propiciar el perfeccionamiento del desempeño profesional del personal pedagógico, en función de optimizar el proceso docente-educativo, dentro de las posibilidades concretas del colectivo pedagógico de un centro". (Martín, 2008: 5).

Teniendo en cuenta lo anterior, la autora de la investigación, asume como concepto propio de actividades metodológicas al: "conjunto de actividades para la preparación de los profesores, dentro del trabajo docente - metodológico y en función de optimizar el proceso de enseñanza - aprendizaje en una determinada dirección". Este concepto es el que se aplica en el desarrollo de la investigación

#### **1.3 El uso de la Computación dentro del proceso de enseñanza - aprendizaje.**

La Computación surgió en Francia en el año 1962 bajo la denominación informatique, que significa información automática. De forma general es la ciencia que tiene como objeto de estudio el procesamiento automatizado de la información, utilizando las computadoras. Se entiende por Computación al "…conjunto de conocimientos científicos y técnicos que hacen posible el tratamiento automático de la información por medio de computadoras". (Microsoft ® Encarta ® 2006).

La informática combina los aspectos teóricos y prácticos de la ingeniería, electrónica, teoría de la información, matemáticas, lógica y comportamiento humano. Los aspectos de la informática cubren desde la programación y la arquitectura informática hasta la inteligencia artificial y la robótica.

La Computación utiliza la teoría general de sistemas y tecnologías para la obtención, almacenamiento, procesamiento y comunicación de la información; así como, poner estas informaciones a disposición de los usuarios de una forma oportuna y confiable como elemento fundamental para la toma de decisiones.

Desde la aparición de la computadora en 1946, capaz de realizar 200 operaciones en un segundo, ha pasado mucho tiempo y ella, que antes constituía un instrumento extraño, y extremadamente caro reservado para el uso de unos cuantos, hoy se ha convertido en un equipo prácticamente imprescindible en la vida de toda la sociedad, especialmente en la esfera educativa.

En la última década del siglo pasado, los sistemas educativos latinoamericanos han dado gran importancia al mejoramiento de la calidad de la educación y en este accionar se ha identificado el uso de la Computación como básico.

En los últimos años, las Nuevas Tecnologías de la Información y las Comunicaciones han penetrado en el mundo de la educación. La utilización de la computadora, la televisión y el video asociados a distintos programas didácticos han permitido elevar la calidad de esta desde los niveles básicos hasta el nivel superior.

Dadas estas reflexiones, podemos extraer los propósitos de la tecnología educativa; o sea, optimizar la educación, resolver problemas pedagógicos, crear una opción ante el modelo tradicional, lograr rigor científico en el campo educativo, mayor eficiencia y eficacia.

En el desarrollo de la Informática Educativa en Cuba, la utilización de la computación en la enseñanza, en las investigaciones científicas y en la gestión docente, ha constituido un objetivo priorizado de la Política Nacional desde los primeros años de la Revolución.

A partir del curso escolar 1986-1987 se inicia en el país, el desarrollo de un programa sobre la introducción masiva de la computación en las instituciones superiores pedagógicas y todos los centros docentes de la educación media básica. Para ello ha sido necesario realizar un extraordinario esfuerzo con vistas a garantizar el equipamiento y el personal calificado.

Por todo ello, el uso de la computación, ha ofrecido una valiosa oportunidad para el logro de las aspiraciones de la Secundaria Básica, pues con ella se puede obtener una secuencia de actividades de aprendizaje donde el alumno puede asimilar al máximo el contenido que se le quiere transmitir.

Elevar la calidad en el desarrollo y el aprendizaje de los educandos, priorizando el empleo del software educativo y potenciando en los mismos el desarrollo de una formación elemental, es el objetivo central. Por lo tanto, en la educación de los alumnos el empleo de la informática como medio de enseñanza, herramienta de trabajo y objeto de estudio, es fundamental.

El impacto en la introducción de Tecnologías de la Informática y la Comunicación (TIC) se evidencia en las escuelas por tener a su disposición televisores, videos y computadoras, lo que abre grandes posibilidades para la demostración de hechos científicos, históricos y de cultura general y facilita el acceso a grandes bases de datos, a la vez que estimula el papel protagónico del alumno. Estas nuevas tecnologías son un indudable reto para el educador, que tiene que aprender a usarlas y fusionarlas con la docencia que imparte, cuestión compleja para resolverla en un corto tiempo.

La concepción didáctica de la Computación es imprescindible para los profesores que tienen el propósito de lograr una formación general integral de los alumnos, a partir de los contenidos de las asignaturas. La Computación nos brinda grandes posibilidades, se desarrollan habilidades: servicios de redes informáticas, sistemas de aplicación, navegación por los softwares educativos, entre otros.

Analizando el papel de la Computación en la motivación del aprendizaje se puede advertir que de hecho la computadora constituye una fuente de motivación para los alumnos, pues el ordenador en sí es portador de una novedad técnica para la mayoría de los escolares cubanos, por lo que se logra movilizar la atención del alumno durante el desarrollo de la actividad docente, aumentando su nivel de concentración. Según el criterio de Bermúdez Morris:

El aprendizaje es una capacidad innata del individuo que debe ser estimulada oportunamente. El aprendizaje solo es significativo cuando involucra a la persona como totalidad (unidad cognitivo-afectiva), cuando el sujeto siente que lo que va a aprender es importante para sus objetivos personales y para su crecimiento personal y cuando se crean condiciones que permiten al alumno participar, decidir y responsabilizarse con su propio aprendizaje. El ambiente ha de ser de respeto, comprensión y apoyo a la individualidad y el proceso debe propiciar vivencias y experiencias relevantes para el alumno, válidas para su formación y desarrollo. (Bermúdez, 2004: 41).

El proceso de enseñanza - aprendizaje se concibe actualmente como un todo único, no se puede separar y como ya se ha expresado, el profesor sigue jugando un papel

importante en esta actividad en donde se vincula lo cognitivo y lo afectivo, lo instructivo y lo educativo que tienen como propósito contribuir a la formación integral de la personalidad. Lo instructivo se logra creando hombres capaces e inteligentes y lo educativo con la formación de valores, sentimientos, convicciones, la voluntad y otros elementos de la esfera volitiva y afectiva.

### **1.4 Aspectos a tener en cuenta para lograr una preparación correcta de los Profesores Generales integrales en el uso de la Computación.**

Uno de los desafíos que debe enfrentar el Profesor General Integral (PGI) de Secundaria Básica en los momentos actuales, es asumir el uso de la Computadora para su actividad profesional como medio que propicia la formación integral y la preparación para la vida futura de sus alumnos, contribuyendo al mejoramiento, en el sentido más amplio, de su calidad de vida.

Partiendo del carácter mediado y cooperativo del aprendizaje humano se considera que en él participan activamente tres protagonistas: el alumno, el grupo y el docente y es precisamente en este último que pretendemos profundizar, tomando como base la adecuada preparación que necesita para cumplir sus funciones al impartir la asignatura de Computación.

De lo anteriormente expresado se deriva la importancia de la preparación de los profesores en esta rama del saber, pues como se ha dicho:

"…para abarcar ese nuevo saber, es necesario adquirir y actualizar los conocimientos de la Computación, para una utilización cabal de esa tecnología, respondiendo a dos interrogantes fundamentales, cuyas respuestas serían posteriormente, los aspectos esenciales a priorizar en la preparación como contenidos fundamentales". (Labañino, 2004: 33).

Los Profesores Generales Integrales deben utilizar la Computación desde tres puntos de vista:

• Como objeto de estudio.

- Como herramienta de trabajo.
- Como medio de enseñanza.

Todo esto se logra con una preparación sistemática y que responde a diferentes interrogantes, entre las que se destacan:

¿Cómo puede un profesor usar la computadora como herramienta de trabajo?

- En la edición de materiales de diversos tipos a través de programas denominados procesadores de textos (materiales docentes, preparación de informes, documentos oficiales).
- En la creación de presentaciones electrónicas (para apoyar exposiciones de clases, trabajos científicos, reuniones metodológicas).
- En la creación y explotación de bases de datos para gestionar información (medias básicas, controles de la biblioteca, centros de documentación científica).
- Utilización de hojas de cálculo (gestión educacional, conflictos de secretaría, inventarios).
- Como medio de comunicación a través del uso del correo electrónico, videos conferencias y otros servicios telemáticos.

¿Cómo puede un profesor utilizar la computadora como medio de enseñanza?

Con la explotación máxima, de los softwares educativos, confluye un considerable número de tecnologías que se pueden utilizar en el proceso docente y vincular la labor del maestro, a la solución de problemas docentes de todas las asignaturas. Los métodos productivos de trabajo, permiten presentar el material proveniente de diferentes fuentes: textos, gráficos, audio, video, animaciones, simulaciones fotográficas, que combinadas con la interactividad, crean las posibilidades para un entorno educativo nunca antes experimentado.

En otro orden de aspectos que fundamentan la necesidad e importancia del empleo sistemático de la Computación, algunos autores exponen la importancia del uso de este medio, lo que demuestra lo impostergable que resulta su uso para el trabajo correctivo compensatorio a desarrollarse en todas las instituciones:

- Presenta la más rápida evolución de los contenidos con la aparición de infinitas versiones de programas y nuevos productos informáticos.
- Es al mismo tiempo medio de enseñanza, medio de aprendizaje e instrumento de trabajo.
- Posee facilidades extremas que permiten su personalización como medio de aprendizaje.
- Sus potentes recursos interactivos la convierten en "facilitador" de la enseñanza.
- Es un potente medio de motivación.
- Garantiza paso a paso, la autorregulación y el autocontrol.
- Permite aplicar nuevas vías de resolución de problemas (modelación, cálculos numéricos) y ponerlos fácilmente al alcance de todos los alumnos, en variadas aplicaciones.
- Brinda ayudas, tutoriales y entrenadores hipertextuales, cuya estructura lógica se acerca a la del pensamiento humano.
- Son medios de transmisión, almacenamiento y transformación de sonidos, voces, imágenes, animaciones, videos y textos. (Fernández, 2001: 51).

Muchos profesores reconocen el papel de la computadora sobre otros medios en el proceso de enseñanza - aprendizaje, pues comparándola con el video, la televisión y la radio, los aventaja en su capacidad de interactuar con el alumno. Esta ventaja unida a la posibilidad de usar imágenes y sonidos, la convierte en un medio de alta capacidad educativa, todo lo que avala su creciente uso en el proceso pedagógico.

La experiencia que hoy se tiene de la utilización práctica y utilitaria de la Computación y la revisión bibliográfica sobre el tema, permiten afirmar que existen dificultades en la utilización de este método educativo en el desarrollo del aprendizaje por cuanto:

• No siempre los profesores tienen la mejor disposición ni el conocimiento necesario para asimilar los avances de la Computación con vistas a desarrollar el
aprendizaje de los mismos, a partir del conocimiento de las clases del programa de estudio.

- Alumnos y profesores, en ocasiones no distinguen la trascendencia de la utilización de la Computación.
- Se realizan actividades docentes de carácter formal y poco desarrolladoras sin potenciar la utilización de la Computación en función de la dirección del aprendizaje.

Desde el punto de vista organizativo, el profesor en coordinación con los alumnos del grupo y después de recibir las orientaciones generales, es el encargado de planificar el sistema de actividades semanales incluyendo las clases y los turnos de laboratorio, será el máximo responsable del cumplimiento de las mismas. Estas se desarrollarán durante las dos sesiones del día y deben posibilitar el cumplimiento exitoso del currículo escolar.

Los Profesores Generales Integrales al dirigir este proceso deben utilizar metodologías activas que propicien el diálogo, la reflexión y que promuevan el ejercicio del pensar, enseñen a sus alumnos a aprender a aprender, aprender a estudiar y procesar información a partir de la utilización de la Computación.

Debe además, desarrollar una pedagogía del respeto, del esfuerzo, de la exigencia en la que no falte la sensibilidad humana, para que el alumno tenga confianza en sí mismo, no sea afectada su autoestima y pueda enfrentar la vida con optimismo.

Los principios analizados, reflejan las tesis fundamentales de la teoría pedagógica cubana y devienen en normas y procedimientos de acción que, por las particularidades de este estudio, sientan las bases para determinar las exigencias que deben cumplirse en la aplicación de esta propuesta.

# **CAPITULO II: ACTIVIDADES PARA PREPAR A LOS PROFESORES GENERALES INTEGRALES DE 8. GRADO EN EL USO DE LA COMPUTACIÓN DENTRO DEL PROCESO DE ENSEÑANZA - APRENDIZAJE.**

**2.1 Diagnóstico inicial sobre el estado de preparación de los Profesores Generales Integrales de la ESBU: "Eliseo Reyes Rodríguez", en el uso de la Computación.** 

Para realizar esta investigación, se hizo necesario partir de un diagnóstico, que permitió conocer en profundidad el problema científico planteado. Durante el mismo, se aplicaron diferentes instrumentos como la entrevista, la encuesta y la observación (Anexos 1, 2, 3).

Se tomó como **población** la totalidad de los Profesores Generales Integrales de la ESBU: "Eliseo Reyes Rodríguez"; o sea, 21, (100 %) y como muestra, 8 profesores de 8. grado, (38 %) de la población, respectivamente. La selección de la muestra se realizó intencional, con el fin de lograr incluir criterios como experiencia ya que los 8 profesores son Licenciados en Educación y tres de ellos en la especialidad de Profesores Generales Integrales, todos imparten clases en el mismo grado.

Se utilizó la **entrevista** para recopilar opiniones acerca de los conocimientos que tienen los Profesores Generales Integrales sobre los contenidos de la asignatura de Computación, y su disposición para participar en la experiencia, la misma arrojó los siguientes resultados.

De los 8 Profesores Generales Integrales entrevistados muy pocos supieron expresar cómo impartir las clases de Computación y no siempre los argumentos que mencionan se corresponde con el conocimiento que debían tener del tema abordado. Estas cuestiones evidencian su falta de preparación en la asignatura como se muestra en la siguiente tabla:

**Tabla # 1:** Dificultades detectadas con la entrevista a los Profesores Generales Integrales de 8. grado de la ESBU: "Eliseo Reyes Rodríguez". (Según la autora, 2009).

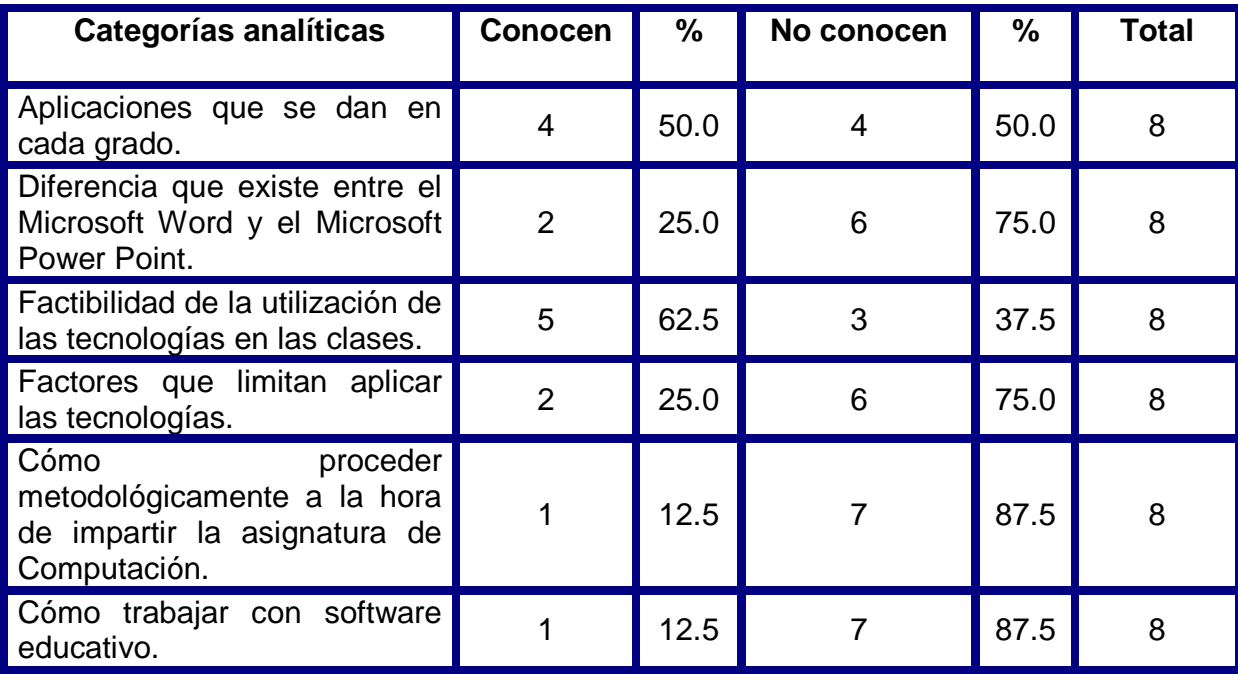

Como se puede observar en la tabla, las mayores dificultades se presentan en las dos últimas categorías analizadas, pues solamente un profesor dominaba cómo proceder metodológicamente a la hora de impartir la asignatura de Computación y cómo trabajar con software educativo.

También se observan dificultades en explicar correctamente las diferencias entre el Microsoft Word y el Microsoft Power Point, y en los factores que limitan aplicar las tecnologías; así como en menor cuantía, en el conocimiento de las aplicaciones que se dan en cada grado y en la factibilidad de la utilización de las tecnologías en las clases.

La mayor parte de los profesores coincidieron en que es necesaria una adecuada preparación para el uso adecuado de la Computación, ya que es una asignatura que complementa el trabajo con el resto de los programas que se imparten en el grado, mostrando interés en participar en la experiencia.

Posteriormente se aplicó una **encuesta** que arrojó los siguientes resultados:

- Los 8 profesores encuestados son Licenciados en Educación y tres de ellos en la especialidad de Profesores Generales Integrales.
- De los 8 profesores, 3 tienen tres años de experiencia y el resto más de 20 años en la docencia.
- Cuatro de ellos imparten Matemática, Ciencias Naturales y Computación y el resto Español e Historia.
- De los 8 profesores solo tres vincula el contenido de los programas, con la computación, 2 a veces y 3 no. Expresan que no lo hacen por desconocimiento y otros porque no les gusta la informática.
- De los 8 profesores solo 4 conocían a cabalidad los objetivos del programa que imparte que conciben la vinculación de los contenidos con la computación.
- Consideran que están totalmente preparados para impartir las clases de Computación 1 y el resto no.
- Tienen capacidad para manejar situaciones compleias a la hora de impartir las clases de Computación, 1 siempre, 6 nunca y 1 a veces.
- Hacen uso correcto del vocabulario técnico de la asignatura, 2 siempre, 1 a veces y 5 nunca.
- Hacen un aprovechamiento adecuado de las potencialidades informáticas, 1 siempre, 6 nunca, y 1 a veces.
- Utilizan correctamente los medios y softwares propios de esta enseñanza, 6 nunca, y 2 a veces.
- Los 8 profesores coinciden en que existen potencialidades en el colectivo para desarrollar el uso adecuado de la Computación y plasman su interés por participar en la experiencia.

Como se puede observar en estos resultados, existían grandes dificultades en la preparación de estos profesores para enfrentar el trabajo adecuado con la computación en el proceso de enseñanza - aprendizaje.

La **observación** se dirigió a constatar al uso que de la Computación realizan los Profesores Generales Integrales dentro del proceso de enseñanza aprendizaje; esta permitió comprobar sus modos de actuación al impartir las clases de la asignatura y en otras actividades dentro del laboratorio. Se visitaron un total de 8 clases y 8 turnos de laboratorio. En este sentido se determinaron insuficiencias lo que se demuestra en las siguientes tablas:

**Tabla # 2: Resultados de la observación a clases. (Según la autora, 2009).** 

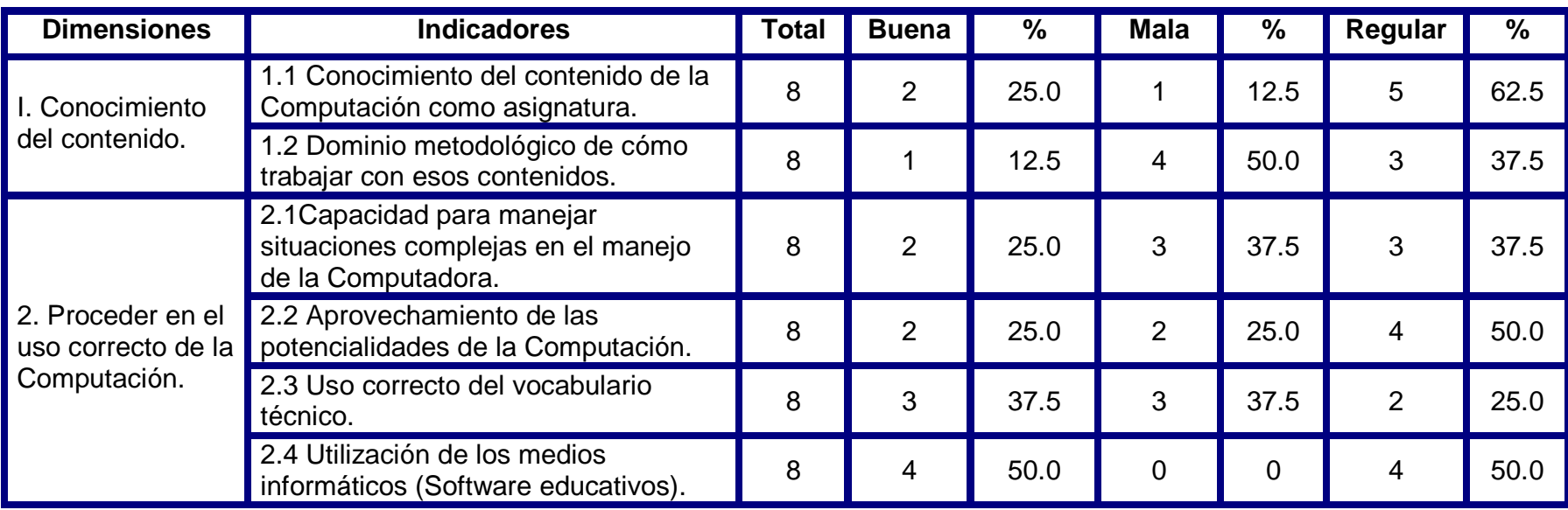

**Tabla # 3: Resultados de la observación a turnos de laboratorio. (Según la autora, 2009).** 

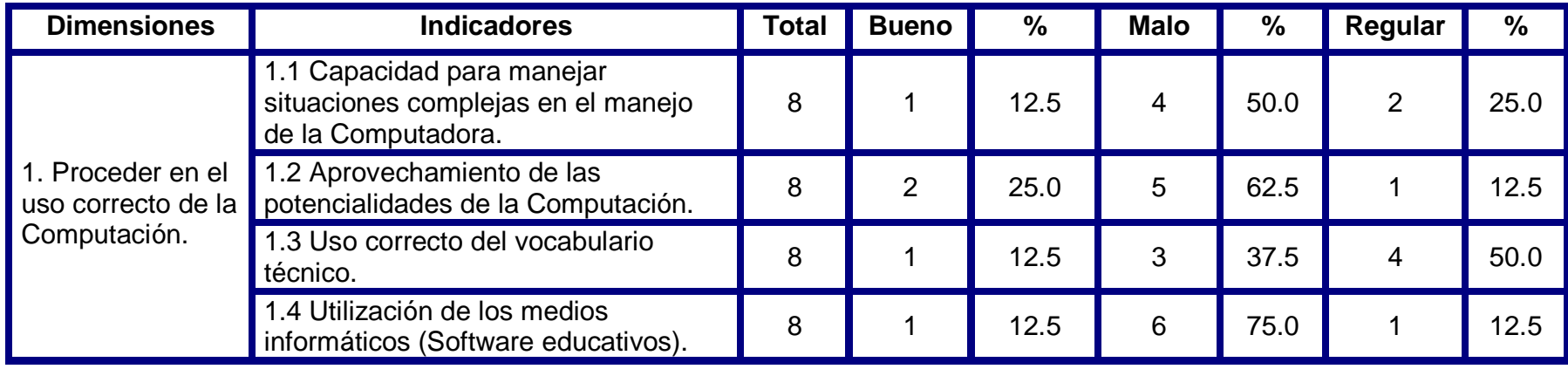

Como se puede observar en la tabla 2, el indicador más afectado es el 1.2 pues un total de 4 Profesores Generales Integrales demostró en sus clases que el dominio del contenido de la asignatura es malo y 3 lo hacen de forma regular.

También se observan problemas en los indicadores 1.1, 2.1, 2.2 ya que 6 de los profesores están calificados entre regular y malo en los mismos.

La tabla 3, demuestra la existencia de dificultades en el desarrollo de los turnos de laboratorio, especialmente en la capacidad para manejar situaciones complejas en el manejo de la Computadora, el uso correcto del vocabulario técnico y la utilización de los medios informáticos (Software educativos).

A modo general, mediante la observación, se pudo apreciar que no existe un dominio del uso correcto de la Computación dentro del proceso de enseñanza - aprendizaje.

La aplicación de estos tres instrumentos demuestra que el conocimiento sobre el uso correcto de la Computación dentro del proceso de enseñanza - aprendizaje es muy bajo y por consiguiente sus modos de actuación se corresponden con ello, lo que demuestra la carencia de preparación que tienen y la necesidad de buscar vías que conlleven a mejorar este proceso apoyados en las potencialidades de las nuevas tecnologías.

# **2.2 Fundamentación de la propuesta de actividades metodológicas dirigidas a la preparación de los Profesores Generales Integrales en el uso de la Computación.**

Tomando como punto de partida el concepto asumido sobre las actividades metodológicas como ¨…el conjunto de acciones que utilizando vías científicas, se diseñan, ejecutan y valoran con el objetivo de propiciar el perfeccionamiento del desempeño profesional del personal pedagógico, en función de optimizar el proceso docente-educativo, dentro de las posibilidades concretas del colectivo pedagógico de un centro. (Martín, 2008: 5), se hace necesario realizar un análisis de los presupuestos teóricos y metodológicos en que se sustentan las actividades metodológicas propuestas.

La preparación metodológica de los Profesores Generales Integrales en la Secundaria Básica, constituye hoy una necesidad por ser este sujeto el que tiene la responsabilidad de dirigir el proceso docente–educativo en una educación en transformación. Respondiendo a estas necesidades se han concebido las actividades metodológicas, cuyo perfeccionamiento continuo, en la práctica educativa, contribuye a su desarrollo profesional.

La base filosófica de todas las actividades metodológicas que se proponen es el Materialismo Dialéctico e Histórico, y su base metodológica es por consiguiente la teoría Marxista Leninista del Conocimiento. El conocimiento de la teoría y el método científico de la dialéctica materialista han sido condición básica para comprender y conducir el proceso cognitivo a partir de la práctica educativa, para de ahí penetrar al pensamiento y terminar en la práctica educativa fecundada por el conocimiento adquirido. Esta lógica traza el orden general de las actividades; desde la percepción viva (estado actual del problema), al pensamiento abstracto (apropiación e integración de los conocimientos, habilidades y actitudes), hasta llegar al estado deseado de la preparación de los Profesores Generales Integrales en la Secundaria Básica.

El enfoque histórico - cultural se comprende en todo los componentes del contenido a que están dirigidas las actividades metodológicas elaboradas. Se parte de considerar las ideas de Vigotsky relacionadas con la situación social de desarrollo como el punto de partida para todos los cambios dinámicos que se producen a lo largo de la vida en el desarrollo de la psiquis del hombre, y la asunción de este desarrollo como un proceso que se mueve del plano externo, social e interpsicológico al plano interno, individual e intrapsicológico sobre la base de la participación activa y consciente de los directores durante el proceso de preparación diseñado como parte de la experimentación realizada. También en el aprovechamientos de las potencialidades de los sujetos para propiciar el intercambio de saberes y la de compartir los conocimientos que se van adquiriendo en el proceso de preparación.

Desde el punto de vista pedagógico las actividades metodológicas se fundamentan en la comprensión de la pedagogía como ciencia que integra los saberes de las demás ciencias que aportan al conocimiento del hombre para abordar la complejidad de su objeto de estudio: la educación; en el pensamiento pedagógico cubano que sirve de base para la preparación de los Profesores Generales Integrales en la actual revolución educacional; en el papel de la práctica educativa y su vínculo con la teoría y en la necesaria interacción de la instrucción, la educación y el desarrollo para lograr su preparación.

Todo lo anteriormente abordado, determina las principales características de las actividades metodológicas: flexibles, dinámicas, desarrolladoras, participativas, objetivas, las que están compuestas por acciones sucesivas y coherentes estrechamente relacionadas, que se encaminan a la preparación de los Profesores Generales Integrales en el uso de la Computación dentro del proceso de enseñanza aprendizaje; parten de un diagnóstico, de la determinación de un objetivo general, y las formas de trabajo metodológico a emplear.

El carácter flexible y dinámico significa que pueden adecuarse a las condiciones específicas en que se utilicen, teniendo en cuenta las necesidades diagnosticadas tanto en la esfera del conocimiento, las habilidades, capacidades y las actitudes de los Profesores Generales Integrales. Existe estrecha correspondencia entre cada una de las actividades, aunque son independientes.

El carácter desarrollador esta vigente, por tanto su realización tiene en cuenta la iniciativa y la creatividad que aporten a cada uno de los Profesores Generales Integrales que en ella participan, de modo que también el carácter participativo las asemeja en su propósito y desarrollo asumiendo como basamento la teoría de Vigotsky sobre la zona de desarrollo próximo que significa el proyecto de metas cada vez mas complejas que estimulan las potencialidades que poseen los Profesores Generales Integrales y que aun no han sido declaradas hasta que se crean las condiciones para la realización de estos, y sienta la necesidad de desarrollarlas.

La objetividad corresponde en cada una de las actividades a la función de resolver necesidades específicas del desempeño profesional de los Profesores Generales Integrales, desde el aula donde se desempeña el mismo.

Las actividades diseñadas no están dirigidas a modificar el modelo del Profesor General Integral, si no contribuir al acercamiento del modelo actuante y el modelo ideal para el mejoramiento del desempeño profesional del maestro en la utilización adecuada de la computación dentro del proceso de enseñanza aprendizaje.

#### **2.3** A**ctividades metodológicas para preparar a los Profesores Generales Integrales de la ESBU: "Eliseo Reyes Rodríguez", en el uso de la Computación.**

Después de realizado el diagnóstico y analizados los resultados obtenidos en una reunión metodológica general con el Director y el claustro de profesores, se acordó incluir esta experiencia como uno de los lineamientos a seguir dentro del trabajo metodológico de la escuela y se determinaron las vías a utilizar para materializar la experiencia.

Se decidió que las actividades metodológicas estarían dirigidas a preparar al Profesor General Integral para enfrentar su labor en el uso de la Computación, y que su diseño partiera del diagnóstico, los objetivos, orientaciones que se expresan en los documentos normativos y las principales dificultades detectadas.

Con estas actividades se pretende:

- Crear una base teórico-metodológica que posibilite elevar el nivel de conocimiento de los Profesores Generales Integrales en los contenidos de la asignatura de Computación. (plan de estudio anexo 4).
- Diseñar y aplicar actividades metodológicas variadas para el uso correcto de la Computación dentro del proceso de enseñanza aprendizaje. (Objeto, medio y herramienta).
- Estimular el intercambio metodológico y de experiencias.

• Resolver, las insuficiencias que se evidencian en el diagnóstico.

Actividades desarrolladas:

- 1. Taller Metodológico 1: sobre la estructuración didáctica de las formas regulares de la enseñanza de la Computación.
- 2. Taller Metodológico 2: sobre el contenido y los métodos para impartir la asignatura de Computación, apoyados en el programa de 8vo grado. (anexo 4).
- 3. Taller Metodológico 3: sobre el uso del vocabulario técnico de la asignatura.
- 4. Clase Demostrativa de contenidos específicos sobre el Word y Power Point respectivamente para 8vo grado.
- 5. Preparación de la asignatura sobre el trabajo con software en el proceso de enseñanza - aprendizaje. (anexo 11)
- 6. Clase Demostrativa a los Profesores Generales Integrales de 8vo grado para el tratamiento del contenido de página Web en Word. (anexo 5).
- 7. Clase Demostrativa a los Profesores Generales Integrales de 8vo grado. Presentaciones multimedias.
- 8. Preparación de la asignatura sobre el uso del software educativo como medio de enseñanza.
- 9. Taller Metodológico 4: para elaborar diapositivas que faciliten el trabajo con el uso del software La naturaleza y el hombre en la asignatura de Geografía. (anexo 6).
- 10. Preparación de la asignatura para aprender a trabajar con software educativo de producción local. (anexos 7, 8, 9, 10).
- 11. Taller metodológico 5: para coordinar las actividades a realizar en los turnos de software educativos dentro del proceso de enseñanza - aprendizaje.
- 12. Taller metodológico 6: para coordinar las actividades a realizar en los turnos de tiempo de máquina dentro del proceso de enseñanza - aprendizaje.

13. Taller metodológico final para Intercambiar las experiencias adquiridas a través de las actividades desarrolladas.

A continuación se relaciona la forma en que se desarrollaron cada una de estas actividades.

**1. Taller metodológico 1: sobre la estructuración didáctica de las formas regulares de la enseñanza de la Computación.** 

Tema: Presentación de la estructuración didáctica de las formas regulares de la enseñanza de la Computación.

Objetivo: Reflexionar acerca de la estructuración didáctica de las formas regulares de la enseñanza de la Computación.

Forma organizativa: Taller.

Método: Trabajo colectivo.

Explicación necesaria:

La actividad se desarrolló en forma orientadora, en ella se explicó, la estructuración didáctica de las formas regulares de la enseñanza de la Computación: formación de conceptos informáticos, elaboración de procedimientos informáticos y resolución de problemas mediante medios y recursos informáticos. Para ello, se siguieron las siguientes etapas:

- 1. Sesión de inicio.
- 2. Discusión.
- 3. Auto evaluación.
- 5. Cierre del taller.

La sesión de inicio persiguió tres objetivos:

- Movilizar a los participantes para promover ideas variadas.
- Crear un clima de libertad y espontaneidad de expresiones.
- Preparar a los profesores para la sesión de discusión.

La discusión se organizó en pequeños grupos y en sesión plenaria. Tuvo como finalidad:

- Valorar los aciertos, posibilidades y limitaciones que poseen acerca de esta asignatura.
- Crear un ambiente para incrementar las expectativas de cada participante ante el problema y generar variadas alternativas para su solución.
- Crear actividades novedosas y válidas para perfeccionar el uso de la Computación dentro del proceso de enseñanza - aprendizaje.

La sesión de auto evaluación tuvo como finalidad:

- Que cada participante se comparara con otro miembro
- Señalar a los profesores que obtuvieron mejores resultados en sus análisis.
- Emitir un juicio valorativo de la evaluación.

En el cierre del taller se aplicaron técnicas y herramientas de amplitud e interrogantes dirigidas a medir el estado de satisfacción que sintieron los docentes en la realización de las actividades para su correcta preparación en la estructuración didáctica de las formas regulares de la enseñanza de la Computación.

Participantes: (muestra seleccionada y autora de la investigación).

Formas de control: Reflexión y debate.

### **2. Taller metodológico 2: sobre el contenido y los métodos para impartir la asignatura de Computación, apoyados en el programa de 8vo grado.**

Tema: Presentación de los contenidos, objetivos y métodos de la asignatura.

Objetivo:

1. Reflexionar acerca de los contenidos y modos de actuar en la impartición de la asignatura como objeto de estudio en 8vo grado.

Forma organizativa: Taller.

Método: Trabajo colectivo.

#### Explicación necesaria:

El tema giró sobre los modos de actuar en la impartición de la asignatura de Computación, la que se caracteriza por la planificación previa de las actividades; la autopreparación con un carácter individual y colectivo; y por sintetizar las vías y los medios con los cuales se trabajará, con vistas a integrar los programas directores y ejes transversales que dan un carácter más sistemático, integral e interdisciplinario al proceso docente educativo, para dar cumplimiento a los objetivos formativos del grado y del nivel.

El resultado final de la preparación de la asignatura quedó plasmado en el sistema de clases de este, el cual se fue conformando a lo largo del curso para la planificación progresiva y anticipada del sistema de clases de cada una de sus unidades o subunidades

Para realizar la actividad, nos apoyamos en los programa de 8vo grado donde se orientó tratar objetivos y contenidos por unidades y las formas de evaluación específicas de la asignatura.

Medios: Programa de 8vo grado.

Responsable: Asesora de Computación (autora de la investigación).

Participantes: (muestra seleccionada).

Evaluación: Se realizaron preguntas a los profesores sobre los contenidos que más dificultades presentan para practicar los mismos en el laboratorio y se constató la utilización de la técnica para impartir estos contenidos

## **3. Taller metodológico 3: sobre el uso del vocabulario técnico de la asignatura Computación.**

Tema: Presentación del vocabulario técnico de la Computación.

Objetivo: Reflexionar acerca del vocabulario técnico de la Computación.

Forma organizativa: Taller.

Método: Trabajo colectivo.

Explicación necesaria:

La actividad se desarrolló en forma orientadora, para ello se ejemplificó el uso del vocabulario técnico de la Computación.

Se trabajaron los ejemplos de mayor relevancia y el significado de los mismos. A continuación se muestran algunos de ellos:

• Sistema Operativo (Windows), Computadora, Hardware, Software, Virus Informático, redes informáticas, archivos y carpetas, accesorios, Microsoft Word, formateo de textos, multimedia.

Después de explicar, a la muestra seleccionada su significado, se puntualizó la escritura correcta de cada uno de estos ejemplos.

Participantes: (muestra seleccionada y autora de la investigación).

Formas de control: Reflexión y debate

## **4. Clase Demostrativa de contenidos específicos sobre el Word y Power Point respectivamente para 8. grado.**

Tema: Presentación de contenidos específicos.

Objetivo:

1. Demostrar cómo resolver problemas en el laboratorio sobre Word y Power Point para elevar la calidad de la preparación del profesor en estos contenidos.

Vía: Actividad demostrativa.

Participantes: Jefe de grado y Profesores Generales Integrales de 8. grado.

Forma organizativa: Clase Demostrativa de forma práctica en el laboratorio.

Método: Trabajo colectivo.

Formas de control: Participación práctica de los profesores.

Medio: Computadora.

Explicación necesaria:

Para el desarrollo de esta actividad, se precisó la importancia del trabajo de preparación metodológica para el dominio de los contenidos utilizando procedimientos básicos para la solución de problemas. El trabajo se organizó teniendo en cuenta los aspectos siguientes:

- Trabajo con archivos y carpetas.
- Identificar los elementos fundamentales de la ventana del Word.
- Formateo de textos, trabajo con bloques.
- Técnicas para la elaboración de páginas Web desde Word.
- Identificar los elementos de la ventana del Power Point.
- Trabajar con las diapositivas aprovechando las potencialidades de esta aplicación.

#### Bibliografía:

Gener Navarro, Enrique J. (2005). Temas de Informática Básica. La Habana. Editorial Pueblo y Educación.

Observaciones preliminares.

Previa preparación de los profesores por la bibliografía orientada, comienza el análisis de la actividad.

- 1. Se entregan tarjetas por máquina sobre los temas, con actividades a desarrollar.
- 2. El profesor expone las diferentes vías para desarrollar estas actividades.
- 3. Conclusiones.

Se realizó un intercambio de forma práctica con los profesores sobre la socialización de las experiencias y se ofrecieron las conclusiones de la actividad.

### **5. Preparación de la asignatura sobre el trabajo con software en el proceso de enseñanza - aprendizaje.**

Tema: Preparación de actividades con el uso de software.

Objetivo:

1. Aplicar la metodología para la preparación de las actividades con software.

Forma organizativa: Taller.

Método: Trabajo colectivo.

Explicación necesaria:

La misma se desarrolló en forma orientadora, en ella se explicó, como desarrollar la actividad apoyados en el uso del software educativo, el cual debe hacerse a través de un conjunto de acciones de aprendizaje organizadas de acuerdo a objetivos específicos, cuya esencia consiste en la interacción con el software educativo seleccionado y tiene como finalidad dirigir y orientar a los alumnos en los procesos de asimilación de los contenidos. Su estructura se plantea a continuación:

- 1. Etapa: Orientación.
- Introducción.
- Formulación y orientación de la tarea.
- Recurso.
- 2. Etapa: Ejecución.
- Búsqueda de información.
- Selección de la información.
- Extracción y conservación de la información.
- Procesamiento y creación de la información.
- Estudio de los contenidos en el software que se recomienda.
- Ejercitación interactiva.
- 3. Etapa: Control (evaluación de la solución a las tareas planteadas).

Se tuvo en cuenta si la actividad se realizó de forma individual o por equipo en dependencia del diagnóstico. Para finalizar se hizo un análisis de las tareas comprobando:

• Si todas fueron contestadas.

- Originalidad de las respuestas.
- Calidad del trabajo final.
- Actitud asumida en su realización.
- Grado de reflexión y coherencia del trabajo.
- Participación de cada uno de los miembros en su elaboración.
- Utilización adecuada de todos los recursos disponibles.
- Exposición del trabajo.
- Fluidez al expresar las ideas.
- Culminación del trabajo en la fecha convenida.
- Las evaluaciones obtenidas en la realización de los ejercicios del software (más del 97% de efectividad).

#### Bibliografía:

Torres Lima, Pastor G. (2003). Clases con Software Educativo (Ponencia). Sancti Spíritus.

A continuación se realizan actividades para aplicar lo aprendido en el taller sobre el uso de software de forma práctica. (anexo 11)

## **6 Clase Demostrativa a los Profesores Generales Integrales de 8. grado para el tratamiento del contenido de página Web en Word**

Tema 4: Páginas Web.

Asunto: Inserción de imágenes. La inserción de elementos activos gif animados, marquesinas y videos.

Objetivo:

Insertar, vídeos, imágenes, gif animados y marquesinas en un procesador de texto en formato HTML, para que amplíen los conocimientos en el dominio de la asignatura.

Tipo de clase: Especializada.

Método. Elaboración conjunta.

Actividades:

Revisar la tarea anterior y evaluar.

ANP.

1) ¿Qué es Internet?

2) ¿Qué entiendes por gif?

3) ¿Cuáles son las posibilidades que nos brinda el tener acceso a la Intranet?

4) ¿Qué es el formato HTML?

5) ¿Cuáles son los pasos para guardar un documento en formato HTML o en cualquier otro tipo de formato?

Partiendo de que ya conocen la importancia del formato HTML para el almacenamiento y procesamiento de la información en la Internet y la Intranet, ¿es posible incorporar a los sitios creados gif animados y videos?, veamos la utilidad que tiene el que dominemos esto para la clase de hoy.

Orientar el objetivo de la clase.

Desarrollo:

Para poder insertar a un texto gif animado, videos y marquesinas es necesario guardar el documento en formato HTML, siguiendo los pasos anteriores y dando respuesta a la guía de actividades propuesta para llegar a realizar la inserción de estos elementos.

1. Busque el software de Informática Básica en el módulo contenido, el Tema 4, el epíg. 3 Inserción de elementos multimedia y responda:

a) ¿Cómo agregar un video en una página Web? Copie el procedimiento en su libreta.

Para agregar un vídeo en una página Web:

1- Se debe hacer uso del menú Insertar,

2- Opción vídeo, como se muestra en la figura. (anexo 5).

Esta opción muestra una ventana que tiene cinco controles que debes tener presentes para configurar el vídeo.

1- En el primero se escribe el camino de acceso al fichero de vídeo (especificación de unidad y carpetas donde se encuentra), el que puedes encontrar haciendo uso del botón examinar.

Ejemplo: (donde se encuentran generalmente los vídeos).

Archivos de programas/Instalaciones/Office 97/Office 97/Clipart/Mmedia (anexo 5).

2- En el segundo se especifica el camino de un fichero de vídeo, alternativa por si falla el principal.

3- En el tercero se introduce un texto alternativo para suplir el vídeo en caso necesario.

4- En el cuarto se especifica si el vídeo se ejecutará directamente cuando se abre la página o si se ejecutará al hacer clic con el puntero del ratón, o ambas opciones.

5- En el quinto se especifica la cantidad de veces que se desea repetir el vídeo.

Sugerencia:

Para conformar tu biblioteca de sonidos y vídeos puedes explorar los software educativos que están instalados, además, los software Himnos y Marchas, Literatura Cubana y Este día en la Escuela tienen carpetas de sonidos y vídeos que puedes utilizar para enriquecer tu trabajo en la página Web.

b) Existe un recurso que permite animar los textos de manera que estos se desplacen horizontalmente en forma de marquesina. ¿Cuál es el procedimiento a utilizar para lograr este efecto?

Para ello se debe usar la opción Desplazamiento de texto del menú Insertar.

Recuerda que el procedimiento general del menú Insertar es:

1. Señalar el lugar donde vas a insertar el objeto.

2. Seleccionar el objeto (en este caso es Desplazamiento de texto).

Como puedes apreciar esta ventana de diálogo tiene 6 controles (anexo 5).

En el primero de ellos podrás seleccionar el comportamiento del desplazamiento que puede ser continuo (en forma circular), alterno (dentro de la misma área de la marquesina alternando el sentido del movimiento) o lateral (en un solo sentido y quedándose fijo cuando llegue el texto al borde del área de la marquesina).

En el segundo control podrás seleccionar el sentido del desplazamiento que puede ser hacia la izquierda o hacia la derecha. En el tercer control podrás seleccionar el color del fondo del área de la marquesina.

En el cuarto control podrás seleccionar las repeticiones. Si seleccionas un número fijo cuando realice la cantidad escogida el texto desaparece. En caso de escoger infinito, el movimiento nunca termina.

En el quinto control puedes seleccionar la velocidad en rango desde lento hasta rápido. En el sexto control debes editar el texto de la marquesina.

Para terminar el estudio de la marquesina debes saber que para eliminarla, reproducirla en otro lugar de la página o moverla hacia otro lugar debes hacer lo siguiente:

1. Seleccionar la marquesina dando clic en el margen izquierdo de ella.

2. Aplicar los procedimientos de eliminar, copiar y mover que tú conoces, mediante el uso de las opciones Cortar, Copiar y Pegar.

Cuando hayan terminado de insertar en cada trabajo el vídeo, la marquesina y gif animado, se comienza a preguntar el procedimiento para que los estudiantes lo reafirmen.

Se proponen, las siguientes actividades independientes para realizar en el tiempo de máquina.

1- Explique en forma resumida la función de cada uno de los controles de las ventanas de diálogo, clip de vídeo y desplazamiento de texto para las marquesinas.

2- Copie el texto que define Multimedia de la Enciclopedia Encarta en un procesador de texto e insértele el vídeo, una marquesina y un gif animado.

#### **7. Clase demostrativa a los Profesores Generales Integrales de 8. grado.**

Tema: Orientación para impartir una clase de Computación con el uso de las tecnologías.

Objetivo: Demostrar las técnicas y procedimientos a utilizar para una buena clase de Computación.

Clase # 28

Unidad # 2 Presentaciones multimedia.

Tema: Noción de multimedia. Diferentes formas de obtención de la información en formato digital. Presentación del sistema multimedia Power Point. Características generales de los sistemas de presentaciones electrónicas. Conceptos. Su importancia.

Objetivos:

- 1. Explicar algunos elementos relacionados con el término multimedia para que profundicen en el desarrollo de las nuevas tecnologías en el mundo actual.
- 2. Identificar los principales elementos que componen la multimedia, su importancia en la formación vocacional del alumno.

Tipo de clase: Nuevo Contenido.

Método: Búsqueda parcial o heurística.

Introducción.

Uno de los términos relacionados con las nuevas tecnologías y de uso más frecuente en los últimos años es multimedia. Tanto es así, que en muchas ocasiones se considera como totalmente nuevo.

Desarrollo:

El profesor orientó de forma clara y precisa como llegar al contenido de la clase mediante el software educativo pues este cuenta con todas las potencialidades para llegar al entendimiento.

Software Informática Básica. Tema 5. Nociones de multimedia. Pág 1, 2, 3, 4.

Se explicó que en la actualidad se suele identificar como multimedia a un sistema informático interactivo, controlable por el usuario, que integra diferentes medios como textos, videos, imágenes, el sonido y las animaciones; así como, que los sistemas multimedia pueden presentar características diferentes en cuanto a su utilización para el aprendizaje. Con relación a ello suelen distinguirse dos tipos:

1. Las presentaciones multimedia.

2. La multimedia interactiva.

Se usa la presentación multimedia cuando se quiere brindar información en la que el usuario recibe el mensaje de forma amena y fácil de comprender, por ejemplo, cuando se imparte una clase en la escuela, cuando se da información a un consejo de dirección o en una reunión de un departamento en una empresa.

La multimedia interactiva se usa cuando el operador del equipo interactúa con el sistema de forma tal que exista una comunicación directa entre ambas partes. Aquí se pueden presentar diferentes alternativas, ya que constantemente existe el diálogo hombre-máquina, llamado también interactividad.

En una aplicación multimedia la información puede ser presentada en forma de textos, imágenes, sonidos, animaciones y videos, se orienta copiar la explicación de cada uno de estos elementos p.3

Se ejemplificó como cada uno de estos medios tiene sus características propias, y su combinación armoniosa puede contribuir decisivamente al éxito en la transmisión del mensaje que se pretende hacer llegar.

A continuación se mostró en una tabla algunas de las extensiones de los diferentes formatos digitales con que se trabaja en el Sistema Operativo Windows:

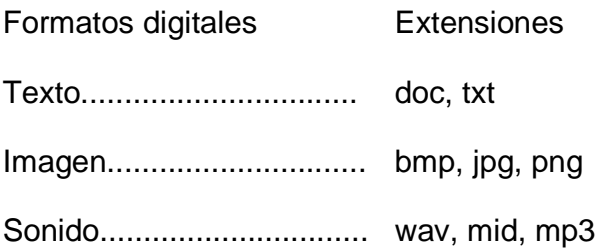

Animación........................... gif, dxf

Videos............................... avi, mpg

Se hizo demostración mediante el software y debate de cómo utilizar estas extensiones.

Se concluyó la clase puntualizando los aspectos más importantes de los procedimientos para resolver el problema planteado elemento fundamental en las clases de Computación.

Al final se realizó la orientación del estudio Independiente donde se les dio todo el camino a seguir para poder comprender el cómo aplicar lo aprendido en el desarrollo de los ejercicios propuestos:

Reafirmar lo estudiado en la clase: para ello dirigirse al software Informática básica, módulo contenido tema 5 La multimedia, leer detenidamente el contenido pág de la 1 a la 4, tomar nota de los aspectos más importantes y ejercitarlo en los turnos de tiempo de máquina.

### **8. Preparación de la asignatura en el uso del software educativo como medio de enseñanza.**

Tema: Presentación de los fundamentos teóricos que sustentan el uso del software educativo como medio de enseñanza.

Objetivo: Reflexionar acerca de los fundamentos teóricos que sustentan el uso del software educativo como medio de enseñanza.

Forma organizativa: Conversatorio.

El software como medio de enseñanza.

De manera operativa se pueden dividir los softwares en industriales y educativos, donde los primeros son todos aquellos realizados para resolver problemáticas sin relación con el proceso docente educativo y los segundos con una intención pedagógica en su concepción.

Como norma en la introducción de software no educativo el profesor debe estar preparado para las inconsistencias propias de un software diseñado para satisfacer otras condiciones. Una de las inconsistencias es la falta de una estructuración por contenidos de enseñanza. Podemos observarla cuando en el software aparecen los contenidos que resultan más complicados para los estudiantes en el mismo nivel. Ello provoca que los estudiantes puedan acceder antes a determinado conocimiento para el cual no están preparados y se generen frustraciones.

El software no educativo debe ser incluido en la enseñanza para mostrar al alumno las futuras herramientas de su vida profesional y cómo utilizarlas. Debemos tener en cuenta para su uso los elementos abordados anteriormente para desarrollar con eficiencia y calidad.

Software educativo: Es un programa de computadora orientado a la enseñanza y el aprendizaje que va desde una simple presentación de informaciones hasta la implementación de una estrategia de aprendizaje basado en una disciplina (asignatura) sobre un tópico (contenido) que puede ser utilizado dentro y/o fuera del contexto de la clase.

¿Qué ventajas aporta el trabajo con los Software Educativos?

- Permite la interactividad con los estudiantes, retroalimentándolos y evaluando lo aprendido, a través de ella podemos demostrar el problema como tal.
- Facilita las representaciones animadas.
- Incide en el desarrollo de las habilidades a través de la ejercitación. Permite simular procesos complejos.
- Reduce el tiempo que se dispone para impartir gran cantidad de conocimientos facilitando un trabajo diferenciado, introduciendo al estudiante en el trabajo con los medios computarizados.
- Facilita el trabajo independiente y a la vez un tratamiento individual de las diferencias.
- Permite al usuario (alumno) introducirlo en las técnicas avanzadas. Los profesores a partir de la planificación del trabajo metodológico y las actividades docentes con los softwares educativos pueden:
- Orientar tareas independientes.
- Evaluar o fijar conocimientos.
- Buscar y procesar información. (Trabajos Investigativos).
- Aplicar software específico. (Necesidades educativas especiales).

Al finalizar el tema se realizó debate y discusión de los elementos teóricos analizados.

#### **9. Taller metodológico 4: para elaborar diapositivas que faciliten el trabajo con el uso del software La naturaleza y el hombre en los contenidos de Geografía.**

Objetivo:

1. Elaborar una presentación en Power Point para facilitar el uso del software La naturaleza y el hombre en los contenidos de Geografía. (anexo 6).

#### Explicación necesaria:

Esta actividad se desarrolló con la participación de los 8 profesores seleccionados, y con la ayuda de la especialista en Geografía.

Con ella, se logró localizar en estas diapositivas los ejercicios específicos correspondientes a cada tema por Unidades. La elaboración de las diapositivas, además de crear habilidades en los profesores con el manejo de este procesador, les ayudó a facilitar su trabajo para encontrar los contenidos específicos de los módulos Contenido, Ejercicio y Biblioteca sin necesidad de ir al software. (Anexo 6).

### **10. Preparación de la asignatura para aprender a trabajar con software educativo de producción local.**

Tema: Preparación de actividades con el uso del softwares educativos de producción local.

Objetivo:

1. Aplicar la metodología para la preparación de las actividades con softwares educativos de producción local.

Forma organizativa: Taller.

Método: Trabajo colectivo.

Explicación necesaria:

La actividad se desarrolló en forma orientadora, en ella se explicó, la forma de realizar actividades con el uso de 4 softwares educativos de producción local, la multimedia Guayos, la Página Web Remberto Abad, héroe del Moncada, y las multimedias Fayad Jamís. Presencia Viva y Mi María. Este trabajo se hace a través de un conjunto de actividades de aprendizaje organizadas de acuerdo a objetivos específicos, cuya esencia consiste en la interacción con el software educativo seleccionado y tuvo como finalidad dirigir y orientar a los profesores en como dirigir el proceso de asimilación de sus contenidos atendiendo a la estructura explicada anteriormente en la actividad 5.

A continuación se muestran las actividades realizadas en el taller sobre el uso del softwares de producción local de forma práctica. (anexo 12)

# **11. Taller metodológico 5: para aprender a coordinar las actividades a realizar en los turnos de software educativos dentro del proceso de enseñanza aprendizaje.**

Tema: Coordinación de actividades con software educativo.

Objetivo: Ejemplificar como coordinar las actividades para que contribuyan a un mejor desarrollo de la misma en el proceso de enseñanza - aprendizaje.

Forma organizativa: Conversatorio

Explicación necesaria:

Se le explica a los profesores la importancia que tiene coordinar con el laboratorio las actividades que se van a impartir en los turnos de software educativo para que no existan dificultades con el recurso que se va a utilizar, el asesor de Computación y que en el laboratorio existe una libreta donde se recogen los siguientes datos:

- **Asignatura**
- Grado y grupo
- Título
- Recurso o software a utilizar
- Actividades a realizar con el camino correcto a seguir para llegar a las mismas.

Responsables: Profesores y J´de Grado

# **12. Taller metodológico 6: para aprender a coordinar las actividades a realizar en los turnos de tiempo de máquina dentro del proceso de enseñanza aprendizaje.**

Tema: Coordinación de actividades con software educativo para tiempo de máquina.

Objetivo: Ejemplificar como coordinar las tares orientadas para tiempo de máquina, de manera que contribuyan, a un mejor desarrollo de las mismas en el proceso de enseñanza - aprendizaje.

Forma organizativa: Conversatorio

Explicación necesaria:

Se le explicó a los docentes la importancia que tiene coordinar con el laboratorio las actividades que se van a orientar como tarea con el uso del software en los turnos de tiempo máquina para que no existan dificultades con el software que se va a utilizar, el asesor de informática tiene dominio de la tarea orientada para apoyar la actividad y lograr el éxito de la misma.

Se explicó a los profesores que en el laboratorio existe una libreta donde se recogen los siguientes datos:

- Asignatura
- Grado y grupo
- Título
- Recurso o software a utilizar
- Tareas orientadas a realizar con el camino correcto a seguir para llegar a las mismas.

Responsables: Profesores y J´de Grado

## **13. Taller metodológico final: para intercambiar experiencias adquiridas a través de las actividades desarrolladas**.

Tema: Intercambio de las experiencias adquiridas a través de las actividades desarrolladas para preparar a los Profesores Generales Integrales en el uso de la Computación.

Objetivo: Discutir las experiencias adquiridas a través de la aplicación de actividades metodológicas para preparar a los Profesores Generales Integrales en el uso de la Computación.

Orientaciones metodológicas: Este taller está orientado a generalizar las experiencias más significativas y comprobar la preparación adquirida a través de la aplicación de las actividades metodológicas para preparar a los Profesores Generales Integrales en el uso de la Computación.

El taller se estructura en las siguientes etapas:

- 1. Sesión de inicio.
- 2. Discusión.
- 3. Autoevaluación.
- 4. Cierre del taller.

La sesión de inicio persigue tres objetivos:

- Movilizar a los participantes para promover ideas variadas.
- Crear un clima de libertad y espontaneidad de expresiones.
- Preparar a los profesores para la sesión de discusión.

La discusión se organiza en pequeños grupos y en sesión plenaria. Tiene como finalidad:

• Valorar los aciertos, posibilidades y limitaciones que han observado en el uso de la Computación dentro del proceso de enseñanza - aprendizaje.

- Crear ambientes donde se incrementa las expectativas de cada participante ante el problema y se generan variadas alternativas para su solución.
- Intercambiar las experiencias e ideas más novedosas y válidas para perfeccionar el uso de la Computación dentro del proceso de enseñanza - aprendizaje.

La sesión de autoevaluación tiene como finalidad que:

- Cada participante se compara con otro miembro
- Señalar los profesores que han obtenido mejores resultados en sus análisis.
- Emitir un juicio valorativo de la evaluación.

En el cierre del taller se aplican técnicas y herramientas de amplitud e interrogantes dirigidas a medir el estado de satisfacción que sienten los profesores en la realización de las actividades desarrolladas.

### **2.4 Resultados obtenidos en la preparación de los profesores después de aplicadas las diferentes actividades metodológicas.**

Después de desarrolladas las actividades metodológicas, se aplicaron nuevamente los instrumentos utilizados para constatar los resultados obtenidos en la experiencia, así tenemos:

Se aplicó una **entrevista** para recopilar sus opiniones acerca de los conocimientos que habían adquirido después de participar en las diferentes actividades metodológicas elaboradas, la misma arrojó los siguientes resultados.

De los 8 Profesores Generales Integrales entrevistados todos supieron expresar cómo impartir las clases de Computación y los argumentos que mencionan, se corresponden con el conocimiento que deben tener del tema abordado. Estas cuestiones evidencian su preparación en la asignatura como se muestra en la siguiente tabla:

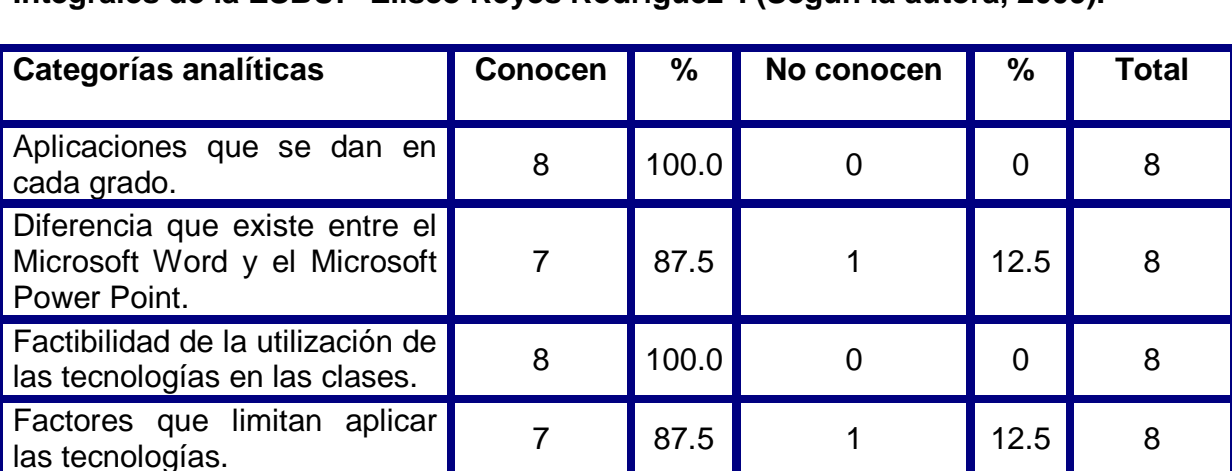

8 | 100.0 | 0 | 0 | 8

Cómo proceder metodológicamente a la hora de impartir la asignatura de

Cómo trabajar con software

Computación.

**Tabla # 4: Resultados obtenidos con la entrevista a los Profesores Generales Integrales de la ESBU: "Eliseo Reyes Rodríguez". (Según la autora, 2009).** 

Como se puede observar en la tabla, le erradicaron las mayores dificultades pues solamente un profesor no supo establecer la diferencia que existe entre el Microsoft Word y el Microsoft Power Point y otro los factores que limitan aplicar las tecnologías.

educativo. 8 100.0 0 0 8

También supieron explicar correctamente las aplicaciones que se dan en cada grado, la factibilidad de la utilización de las tecnologías en las clases; así como proceder metodológicamente a la hora de impartir la asignatura de Computación, y cómo trabajar con software educativo, lo que se refleja en su participación activa y dinámica en la experiencia.

Posteriormente se aplicó una encuesta con vistas a constatar los resultados obtenidos, esta arrojó los siguientes datos:

• Los 8 profesores vinculan el contenido de los programas, con la Computación y expresan la importancia y el conocimiento que ahora poseen sobre la asignatura y sus potencialidades.

- De los 8 profesores todos conocen a cabalidad los objetivos del programa que imparte que conciben la vinculación de los contenidos con la computación.
- Consideran que están totalmente preparados para impartir las clases de Computación los 8.
- Tienen capacidad para manejar situaciones complejas a la hora de impartir las clases de Computación, 7 siempre, 1 a veces.
- Hacen uso correcto del vocabulario técnico de la asignatura, 7 siempre, 1 a veces.
- Hacen un aprovechamiento adecuado de las potencialidades informáticas, 7 siempre, 1 a veces.
- Utilizan correctamente los medios y softwares propios de esta enseñanza, los 8.
- Todos los profesores manifestaron satisfacción por haber participado de la experiencia y lo aprendido con el desarrollo de la misma.

Como se puede observar en estos resultados, fueron erradicadas la mayor parte de las dificultades en la preparación de estos profesores para enfrentar el trabajo adecuado con la computación en el proceso de enseñanza aprendizaje.

La **observación** se dirigió a constatar al uso que de la Computación realizan los Profesores Generales Integrales dentro del proceso de enseñanza - aprendizaje; esta permitió comprobar sus modos de actuación al impartir las clases de la asignatura y en otras actividades dentro del laboratorio, después de aplicadas las diferentes actividades metodológicas descritas con anterioridad. En este sentido se determinaron logros, los que se muestran en la siguiente tabla.

**Tabla # 5: Resultados de la observación a clases después de aplicadas las actividades metodológicas (Según la autora, 2009).** 

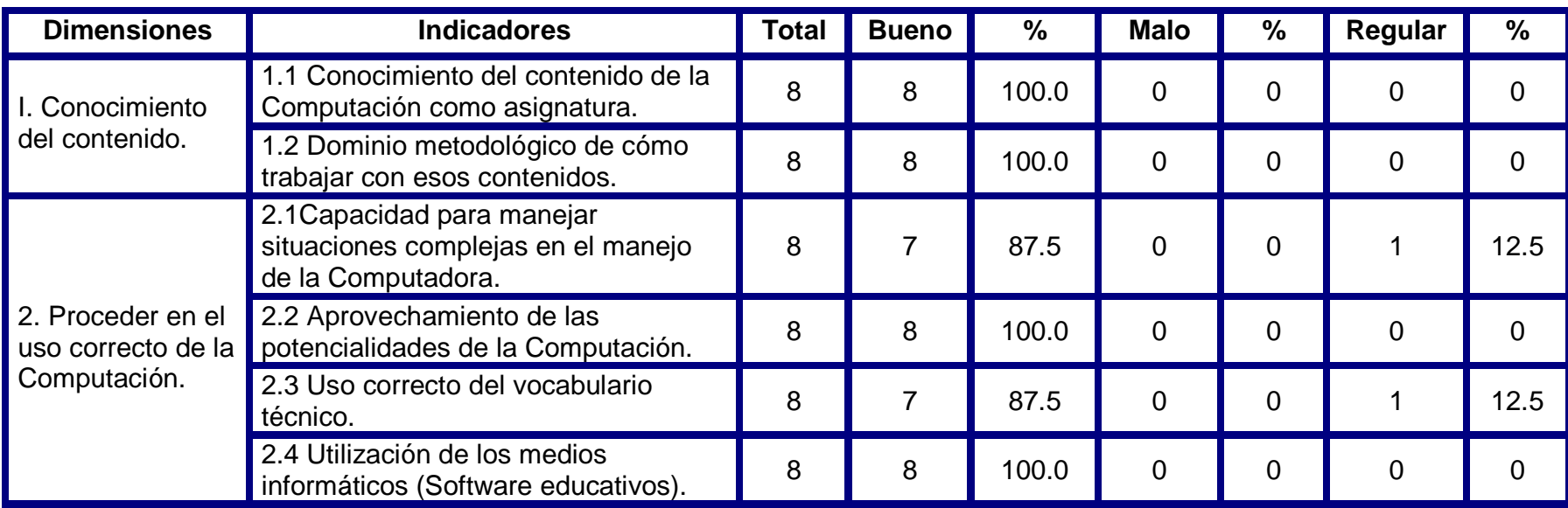

**Tabla # 6: Resultados de la observación a turnos de laboratorio después de aplicadas las actividades. (Según la autora, 2009).** 

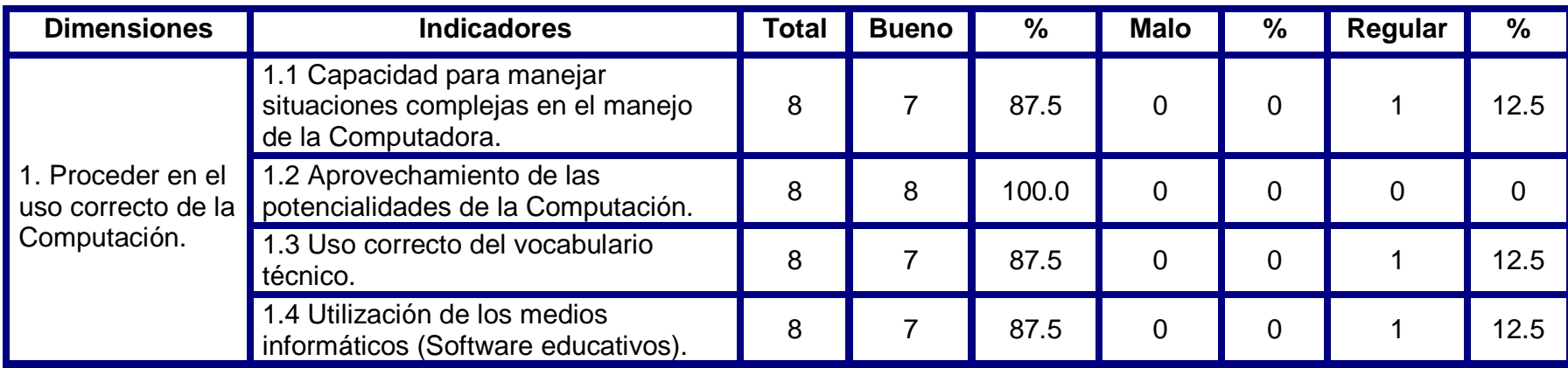

Como se puede observar en la tabla 4, en el indicador 2.1 y 2.3 aún persisten pequeñas dificultades, pero de forma general se mejoró notablemente la preparación de estos profesores para impartir sus clases.

La tabla 5 demuestra los favorables resultados obtenidos en los turnos de laboratorio, y que aún persisten pequeñas dificultades en los indicadores 1.1, 1.3, 1.4.

A través de la observación, se pudo apreciar que existe un dominio del uso correcto de la Computación dentro del proceso de enseñanza - aprendizaje.

La aplicación de estos tres instrumentos demuestra que el conocimiento sobre el uso correcto de la Computación dentro del proceso de enseñanza - aprendizaje se elevó y por consiguiente queda probado que sus modos de actuación se corresponden con ello, lo que demuestra la preparación que alcanzaron para poder enfrentar el trabajo con esta compleja asignatura en el proceso de enseñanza - aprendizaje.
### **CONCLUSIONES**

- 1. La preparación de los Profesores Generales Integrales en el uso de la Computación se fundamenta teórica y metodológicamente en la concepción socio - histórico y cultural, así como en el contenido de los documentos normativos del Ministerio de Educación en relación a la preparación metodológica de los profesores, teniendo en cuenta las concepciones actuales que rigen el trabajo con la Computación en la Secundaria Básica.
- 2. El diagnóstico realizado sobre el estado actual de la preparación de los Profesores Generales Integrales de la ESBU: "Eliseo Reyes Rodríguez", en el uso de la Computación en el proceso de enseñanza - aprendizaje permitió comprobar el estado del problema planteado antes de aplicadas las actividades metodológicas y después.
- 3. Las actividades metodológicas dirigidas a la preparación de los Profesores Generales Integrales desarrollan habilidades en el uso de las tecnologías y en la navegación por los software educativos como una alternativa para superar los problemas que surgen en el proceso de enseñanza - aprendizaje.
- 4. La efectividad de las actividades metodológicas dirigidas a la preparación de los Profesores Generales Integrales de 8. grado de la ESBU: "Eliseo Reyes Rodríguez", en el uso de la Computación, evidenciaron las transformaciones producidas en la muestra seleccionada, con énfasis en el desarrollo de habilidades en su desempeño para realizar con eficiencia el proceso de enseñanza - aprendizaje.

# **RECOMENDACIONES**

- 1. Proponer a la subdirección municipal de Secundaria Básica la generalización de las actividades metodológicas dirigidas a la preparación de los Profesores Generales Integrales de 8. grado para el uso de la Computación en el proceso de enseñanza - aprendizaje.
- 2. Utilizar como consulta bibliográfica la información que contienen las actividades metodológicas de la propuesta, en la instrumentación de cursos de capacitación para los profesores y directivos dirigidos a perfeccionar el uso de la Computación en este o en otro nivel de enseñanza.

# **BIBLIOGRAFÍA**

- Adell, J. (1999).Tendencias en la educación en la sociedad de las tecnologías de la información. La Habana: Editorial Ciencias Sociales.
- Addines Fernández, Fátima (1998). Didáctica y optimización del proceso de enseñanza y aprendizaje, IPLAC, La Habana.
- Álvarez C. (1998).Conferencias variadas sobre pedagogía y métodos de Educación. La Habana: Editorial Pueblo y Educación.
- Arencibia, V., Hernández, J.L., Addine, F. y Escalona, E. MINED. (2005). VI Seminario Nacional para Educadores. La Habana: Editorial Pueblo y Educación.
- Amador Martínez, A. (1995): El adolescente cubano; una aproximación al estudio de su personalidad, Editorial Pueblo y Educación, Ciudad de La Habana.
- Bermúdez Morris, R. [et. al]. (2004). Aprendizaje Formativo y Crecimiento personal. La Habana: Editorial Pueblo y Educación.
- Bararov S., P., López Núñez, Irma (2002). Introducción a la pedagogía. La Habana. Editorial Pueblo y Educación.
- Cabrera, A. (1999) Informática Educativa: La revolución contructivista, Informática y Automática, Vol. 28, No. 1, marzo.

Castro Ruz, F. (1975). Educación en la Revolución. ICL. La Habana.

\_\_\_\_\_\_\_\_\_\_\_. (1981). Discurso en la graduación del destacamento Pedagógico Manuel Ascunse Domenech, 7-7-81. La Habana.

\_\_\_\_\_\_\_\_\_\_\_. (1991). Ideología, conciencia y trabajo político. Editora Política. La Habana.

 \_\_\_\_\_\_\_\_\_\_\_\_. (1997). Discurso pronunciado en la inauguración del curso escolar 1997-1998. En: Periódico Granma del 2 de septiembre. La Habana.

\_\_\_\_\_\_\_\_\_\_\_. (2001). Discurso en la graduación del 1er. Curso de Maestros Emergentes en Granma. La Habana. Editora Política. CD Maestría en Ciencias de al Educación. Módulo 1.

\_\_\_\_\_\_\_\_\_\_\_. (2002). Discurso pronunciado en el acto de de inicio del curso escolar 2002-2003. La Habana: Editado por el Periódico Granma, p 3.

\_\_\_\_\_\_\_\_\_\_\_. (2002). Discurso pronunciado en el acto de de inicio del curso escolar 2002-2003. La Habana: Editado por el Periódico Granma, p 7.

 \_\_\_\_\_\_\_\_\_\_\_. (2003). *Discurso pronunciado en la clausura del Congreso Pedagogía 2003*. En: Periódico Granma del 10 de febrero. La Habana.

\_\_\_\_\_\_\_\_\_\_\_\_. (2004). Las Ideas Creadas por Nuestro Pueblo no Podrán ser Destruidas. La Habana. Oficina de Publicaciones del Consejo de Estado.

\_\_\_\_\_\_\_\_\_\_\_. (2005). Discurso pronunciado por el Comandante en Jefe Fidel Castro en el acto inaugural del curso escolar 2005-2006. La Habana: Editorial Pueblo y Educación.

Colectivos de autores. (1984). Pedagogía. Editorial Pueblo y Educación, La Habana.

\_\_\_\_\_\_\_\_\_\_\_\_\_\_\_\_\_. (1996). Tendencias pedagógicas contemporáneas, Universidad de la Habana. Departamento de Psicología y Pedagogía; Editorial Ibagué, Colombia.

- Danilov, M. A. y M. N. Skatkin. (1985). Didáctica de la escuela media. Editorial Pueblo y Educación, Ciudad de La Habana.
- Díaz Pendás, H (1983). Seminario Nacional a dirigentes, metodólogos e inspectores de las direcciones provinciales y municipales de educación. Segunda parte.
- Expósito, R. C. (2001). Algunos elementos de Metodología de la Enseñanza de la Informática. Ciudad de La Habana. (Soporte magnético)
- Fernández, B. E Isel Parra. Medios de Enseñanza, Comunicación y Tecnología Educativa. Curso 15 Pedagogía '95. La Habana. 1995.
- Fernández, R., Berta y Julio García Otero. Tecnología Educativa: ¿Sólo Recursos Técnicos? Curso 28 Pedagogía '99. La Habana. 1999.
- Fernández, Gutiérrez, F.: Principios básicos de la Enseñanza de la Nueva Tecnología Informática. En Giga. La Revista Cubana de Computación. No. 2, 1999, p.7.
- Fernández Gutiérrez, F. (2001). Cómo enseñar tecnologías informáticas. La Habana: Editorial Científico Técnica.
- Ferrés, Joan. Comunicación Educativa y Nuevas Tecnologías, Editorial Praxis, Barcelona, 1996.
- Fiallo, J. (1996). Las relaciones intermateria: Una vía para incrementar la calidad de la Educación. La Habana: Editorial Pueblo y Educación.
- García Batista, E. y Caballero delgado, E. (Compilación). (2004). Profesionalidad práctica pedagógica. La Habana: Editorial Pueblo y Educación.
- García Galló, J.L. (1992). Problemas mundiales de la educación. Nuevas perspectivas. La Habana. Editorial Pueblo y Educación.
- Gener Navarro, Enrique J. (2005). Temas de Informática Básica. La Habana. Editorial Pueblo y Educación.
- García Otero, J. (Compil). (2002). Selección de lecturas sobre medios de enseñanza. La Habana: Editorial Pueblo y Educación.
- García Batista, G. (2002): Compendio de Pedagogía. (Compilación). La Habana: Editorial Pueblo y Educación.
- García Batista, G. (Compil). (2005). Profesionalidad y Práctica Pedagógica. La Habana. Editorial Pueblo y Educación.
- Gómez Gutiérrez, L., Alonso Rodríguez S. (2007) El Entrenamiento Metodológico conjunto: un método revolucionario de dirección científica educacional. La Habana.
- Labarrere, G. (1988). Pedagogía. Editorial Pueblo y Educación. Ciudad de La Habana. Cuba.
- Labañino, C. A. Y Mario del Toro Rodríguez (2000) Multimedia para la educación. Ed. Pueblo y Educación. La Habana. Cuba.
- Labañino Rizo, C. y del Toro Rodríguez, M. (2004). Multimedia para la educación: Cómo y con qué desarrollarla. La Habana: Editorial Pueblo y Educación.
- Lenin, V. I. (1964). Cuaderno filosófico, Editora Política, La Habana.
- Leontiev, A. N. (1979). La actividad en la psicología. Editorial Libros para la Educación. Ciudad de La Habana.
- Leontiev, A. (1981). Actividad, conciencia y personalidad. La Habana: Editorial de Libros para la Educación.

\_\_\_\_\_\_\_\_\_\_\_. (1982). Actividad, Conciencia y Personalidad, Editorial Pueblo y Educación, La Habana.

\_\_\_\_\_\_\_\_\_\_\_ (1985). Actividad, conciencia y personalidad. Editorial Pueblo y Educación. La Habana.

- Leontiev, A. (1997). La actividad en la Psicología. La Habana: Editorial de Libros para la Educación.
- López Cortado, J. (1985). Temas de psicología pedagógica para maestros. La Habana.
- Martín, M .A. (2008). Actividades metodológicas para la preparación de los maestros primarios. Tesis en opción al título académico de Máster en Ciencias de la Educación". I.S.P. Silverio Blanco, Sancti Spíritus.
- Microsoft ® Encarta ® (2006). © 1993-2005 Microsoft Corporation. Reservados todos los derechos.
- Ministerio de Educación. (2002) Colección El Navegante. Software Informática Básica.

\_\_\_\_\_\_\_\_\_\_\_\_\_\_\_\_\_\_\_. (1998) Programa de Informática Educativa para el período 1996 – 2000, (versión 2). La Habana. (Soporte magnético).

\_\_\_\_\_\_\_\_\_\_\_\_\_\_\_\_\_\_\_\_. (1997). Lineamientos estratégicos para la informatización de la sociedad. Ciudad de La Habana.

\_\_\_\_\_\_\_\_\_\_\_\_\_\_\_\_\_\_\_\_. [s.f]. Programa de Informática Educativa para el período 1996- 2000. Ciudad de La Habana. (Soporte magnético).

\_\_\_\_\_\_\_\_\_\_\_\_\_\_\_\_\_\_\_. (2002). Modelo de Secundaria Básica 7.

\_\_\_\_\_\_\_\_\_\_\_\_\_\_\_\_\_\_\_. (2004).VI Seminario Nacional para educadores.

\_\_\_\_\_\_\_\_\_\_\_\_\_\_\_\_\_\_\_. (2008). Reglamento del Trabajo Metodológico. Resolución Ministerial 119. La Habana.

\_\_\_\_\_\_\_\_\_\_\_\_\_\_\_\_\_\_\_. (2009). Seminario Nacional de preparación del curso escolar 2009 – 2010. Editorial Pueblo y Educación. La Habana.

\_\_\_\_\_\_\_\_\_\_\_\_\_\_\_\_\_\_\_. (2005b). Maestría en Ciencias de la Educación. Módulo I. Primera parte. La Habana: Editorial Pueblo y Educación. La Habana.

\_\_\_\_\_\_\_\_\_\_\_\_\_\_\_\_\_\_\_. (2005c). Maestría en Ciencias de la Educación. Módulo I. Segunda parte. La Habana: Editorial Pueblo y Educación. La Habana.

\_\_\_\_\_\_\_\_\_\_\_\_\_\_\_\_\_\_\_. (2006a). Maestría en Ciencias de la Educación. Módulo II. Primera parte. La Habana: Editorial Pueblo y Educación. La Habana.

- Nocedo de León, I. y Abreu García, E (1984). Metodología de la investigación pedagógica y psicológica, Segunda Parte, Editorial Pueblo y Educación. La Habana.
- Omarov, A. M. (1977). Elementos básicos de la dirección científica de la sociedad. Editorial Orbe. La Habana.
- Petrosky, A. (1988). Psicología General. La Habana.
- Rodríguez Lamas, R. et al. (2002). Introducción a la Informática Educativa.
- Salgado Febles, José E. et al. (1987). Fundamentos de Computación. Editorial Pueblo y Educación. La Habana.
- Torres Lima, Pastor G. (2003). Clases con Software Educativo (Ponencia). Sancti Spíritus.
- Torres Lima, Pastor. (2001) Didáctica de las nuevas tecnologías de la información y la comunicación. Pedagogía 2001. Curso 40. Palacio de las Convenciones. La Habana.
- Valdés Galárraga, R. (2002). Diccionario Pensamiento Martiano. Editorial de Ciencias Sociales. La Habana.
- Vaquero, A. y Fernández, C. (1987). La Informática Aplicada a la Enseñanza. Editorial EUDEMA. España.
- Vigotsky, l. S. (1987). Historia del desarrollo de las funciones psíquicas superiores. Editorial Científico-Técnica. La Habana.
- Lace Lucaso (1989). Obras Completas. Tomo V. Editorial Pueblo y Educación. La Habana.
	- \_\_\_\_\_\_\_\_\_\_\_. (2004). Obras completas, Fundamentos de Defecto logia. (Tomo 5). Editorial Pueblo y Educación. La Habana.

# **ANEXOS**

**Anexo 1:** Guía de entrevista estandarizada:

A Profesores Generales Integrales de 8vo grado de la ESBU: "Eliseo Reyes Rodríguez".

Objetivo: Recopilar opiniones acerca de los conocimientos que tienen los Profesores Generales Integrales de 8vo grado sobre la asignatura de Computación.

Nombre y Apellidos: \_\_\_\_\_\_\_\_\_\_\_\_\_\_\_\_\_\_\_\_\_\_\_\_\_\_\_\_\_\_\_\_\_\_\_\_\_\_\_\_

Sexo: \_\_\_\_\_

Edad: \_\_\_\_\_

Interrogantes:

- 1. Expresa tus conocimientos acerca de la asignatura de Computación.
- 2. Mencione las aplicaciones que se dan en 8vo grado.
- 3. ¿Qué diferencia existe entre el Microsoft Word y el Microsoft Power Point?
- 4. ¿Consideras factible la utilización de las tecnologías en las clases?
- 5. ¿Qué factores lo limitan para aplicar las tecnologías?
- 6. ¿Cómo proceder metodológicamente a la hora de impartir la asignatura de Computación?
- 7. ¿Cómo trabajar con software educativo?
- 8. ¿Considera usted que es necesario una adecuada preparación para el uso adecuado de la Computación? ¿Por qué?

**Anexo 2:** Encuesta aplicada a los Profesores Generales Integrales de la ESBU: "Eliseo Reyes Rodríguez", Municipio de Cabaiguán.

Compañero profesor, en nuestra escuela se desarrolla una investigación donde se pretende aplicar una serie de actividades metodológicas con vista a su preparación para impartir la asignatura de Computación, por lo que solicitamos de usted la mayor claridad y sinceridad en las respuestas.

Objetivo: Comprobar los conocimientos y potencialidades reales que poseen los Profesores Generales Integrales de 8. grado de este centro escolar para impartir la asignatura de Computación.

- 1. Graduado de \_\_\_\_\_\_\_\_\_\_\_\_\_\_\_\_\_\_\_\_\_\_\_\_\_\_\_\_\_\_\_\_\_\_\_\_\_\_\_
- 2. Años de experiencia en la docencia \_\_\_\_\_\_\_\_\_\_\_\_\_\_\_\_\_\_\_\_\_
- 3. Programas que imparte \_\_\_\_\_\_\_\_\_\_\_\_\_\_\_\_\_\_\_\_\_\_\_
- 4. ¿Vincula el contenido de los programas, con la Computación?
- Si\_\_\_\_\_\_ No\_\_\_\_\_ A veces \_\_\_\_\_\_\_\_\_

Argumente. \_\_\_\_\_\_\_\_\_\_\_\_\_\_\_\_\_\_\_\_\_\_\_\_\_\_\_\_\_\_\_\_\_\_\_\_\_\_\_\_\_\_\_\_\_\_\_\_\_\_\_\_\_\_\_\_

5. ¿Qué objetivos del programa que imparte, conciben la vinculación de los contenidos con la Computación?

\_\_\_\_\_\_\_\_\_\_\_\_\_\_\_\_\_\_\_\_\_\_\_\_\_\_\_\_\_\_\_\_\_\_\_\_\_\_\_\_\_\_\_\_\_\_\_\_\_\_\_\_\_\_\_\_\_\_\_\_\_\_\_\_\_\_\_\_

\_\_\_\_\_\_\_\_\_\_\_\_\_\_\_\_\_\_\_\_\_\_\_\_\_\_\_\_\_\_\_\_\_\_\_\_\_\_\_\_\_\_\_\_\_\_\_\_\_\_\_\_\_\_\_\_\_\_\_\_\_\_\_\_\_\_\_\_

\_\_\_\_\_\_\_\_\_\_\_\_\_\_\_\_\_\_\_\_\_\_\_\_\_\_\_\_\_\_\_\_\_\_\_\_\_\_\_\_\_\_\_\_\_\_\_\_\_\_\_\_\_\_\_\_\_\_\_\_\_\_

\_\_\_\_\_\_\_\_\_\_\_\_\_\_\_\_\_\_\_\_\_\_\_\_\_\_\_\_\_\_\_\_\_\_\_\_\_\_\_\_\_\_\_\_\_\_\_\_\_\_\_\_\_\_\_\_\_\_\_\_\_\_\_\_\_\_\_\_

\_\_\_\_\_\_\_\_\_\_\_\_\_\_\_\_\_\_\_\_\_\_\_\_\_\_\_\_\_\_\_\_\_\_\_\_\_\_\_\_\_\_\_\_\_\_\_\_\_\_\_\_\_\_\_\_\_\_\_\_\_\_\_\_

6. ¿Considera que está totalmente preparado para impartir las clases de Computación?

\_\_\_\_\_\_\_\_\_\_\_\_\_\_\_\_\_\_\_\_\_\_\_\_\_\_\_\_\_\_\_\_\_\_\_\_\_\_\_\_\_\_\_\_\_\_\_\_\_\_\_\_\_\_\_\_\_\_\_\_\_\_\_\_\_\_\_\_

\_\_\_\_\_\_\_\_\_\_\_\_\_\_\_\_\_\_\_\_\_\_\_\_\_\_\_\_\_\_\_\_\_\_\_\_\_\_\_\_\_\_\_\_\_\_\_\_\_\_\_\_\_\_\_\_\_\_\_\_\_\_\_\_\_\_\_\_

Si No No Distribution of the Si No District Si No District Si No District Si No District Si No District Si No

Argumente

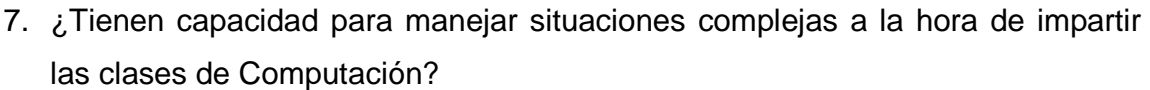

Siempre \_\_\_\_\_\_\_\_\_\_ Nunca \_\_\_\_\_\_\_\_\_ A veces \_\_\_\_\_\_\_\_\_\_

8. ¿Hace uso correcto del vocabulario técnico de la asignatura?

Siempre Munca A veces

9. ¿Hace un aprovechamiento adecuado de las potencialidades informáticas?

Siempre \_\_\_\_\_\_\_\_\_\_ Nunca \_\_\_\_\_\_\_\_\_ A veces \_\_\_\_\_\_\_\_\_

10. ¿Utilizan correctamente los medios y software propios de esta enseñanza?

\_\_\_\_\_\_\_\_\_\_\_\_\_\_\_\_\_\_\_\_\_\_\_\_\_\_\_\_\_\_\_\_\_\_\_\_\_\_\_\_\_\_\_\_\_\_\_\_\_\_\_\_\_\_\_\_\_\_\_\_\_\_\_\_\_\_\_\_

\_\_\_\_\_\_\_\_\_\_\_\_\_\_\_\_\_\_\_\_\_\_\_\_\_\_\_\_\_\_\_\_\_\_\_\_\_\_\_\_\_\_\_\_\_\_\_\_\_\_\_\_\_\_\_\_\_\_\_\_\_\_\_\_\_\_\_\_

\_\_\_\_\_\_\_\_\_\_\_\_\_\_\_\_\_\_\_\_\_\_\_\_\_\_\_\_\_\_\_\_\_\_\_\_\_\_\_\_\_\_\_\_\_\_\_\_\_\_\_\_\_\_\_\_\_\_\_\_\_\_\_\_\_\_\_\_

\_\_\_\_\_\_\_\_\_\_\_\_\_\_\_\_\_\_\_\_\_\_\_\_\_\_\_\_\_\_\_\_\_\_\_\_\_\_\_\_\_\_\_\_\_\_\_\_\_\_\_\_\_\_\_\_\_\_\_\_\_\_\_\_\_\_\_\_

\_\_\_\_\_\_\_\_\_\_\_\_\_\_\_\_\_\_\_\_\_\_\_\_\_\_\_\_\_\_\_\_\_\_\_\_\_\_\_\_\_\_\_\_\_\_\_\_\_\_\_\_\_\_\_\_\_\_\_\_\_\_\_\_\_\_\_\_

\_\_\_\_\_\_\_\_\_\_\_\_\_\_\_\_\_\_\_\_\_\_\_\_\_\_\_\_\_\_\_\_\_\_\_\_\_\_\_\_\_\_\_\_\_\_\_\_\_\_\_\_\_\_\_\_\_\_\_\_\_\_\_\_\_\_\_\_

Siempre \_\_\_\_\_\_\_\_\_\_ Nunca \_\_\_\_\_\_\_\_\_\_ A veces \_\_\_\_\_\_\_\_\_

Argumente

11. ¿Existen potencialidades en el colectivo para desarrollar el uso adecuado de la Computación?

1. Sí

2. \_\_\_\_ No

Argumente

**Anexo 3:** Guía de observación:

Objetivo: Conocer el proceder en el proceso pedagógico por parte de los Profesores Generales Integrales.

Parámetros que se tuvieron en cuenta para visitar las clases a los profesores:

- 1. Conocimiento del contenido.
	- Conocimiento del contenido de la Computación como asignatura.
	- Dominio metodológico de cómo trabajar con esos contenidos.
- 2. Proceder en el uso correcto de la Computación.
	- Capacidad para manejar situaciones complejas en el manejo de la Computadora.
	- Aprovechamiento de las potencialidades de la Computación.
	- Uso correcto del vocabulario técnico.
	- Utilización de los medios informáticos (Software educativos).

Los conocimientos del contenido de la asignatura y el proceder en su uso correcto se mide en:

Buena: más del 50 % Regular: menos del 50 % Mala: ninguno.

**Anexo 4:** Programa informática Secundaria Básica 8. grado:

### CARACTERIZACIÓN DE LA ASIGNATURA.

La actividad social contemporánea, dado el desarrollo científico-técnico que la caracteriza precisa preparar a los estudiantes para que puedan acceder a la informática y a disímiles tecnologías como condición indispensable para el desempeño de múltiples funciones productivas y de servicio. Es por ello que esta asignatura agrupa los conocimientos y habilidades destinados a la formación informática básica de los estudiantes de la secundaria básica cubana.

Una vez concluido el noveno grado el estudiante estará en condiciones de resolver problemas relacionados con actividades laborales útiles en la escuela y de su comunidad mediante la utilización de medios y recursos informáticos**.** 

La educación informática que se aspira alcanzar se corresponde con la que requiere el ciudadano cubano que ha de vivir en una sociedad que avanza a la informatización, por lo que se concreta en una formación informática básica del estudiante; sistematizando e incorporando nuevos contenidos y técnicas para la colecta, digitalización, conservación, procesamiento, recuperación y socialización de la información ( textos, datos numéricos, sonidos, gráficos, imágenes, vídeos y animaciones) de modo que se comprenda la utilidad de la informática para el desarrollo de la base económica y social de la sociedad socialista, tomando conciencia de la necesidad de la utilización racional, cuidado y conservación del equipamiento que se ha puesto a su disposición, siguiendo las normas técnicas y éticas de la informática en nuestro país.

# **ORIENTACIONES METODOLOGICAS GENERALES PARA EL DESARROLLO DE LA ASIGNATURA EN LA SECUNDARIA BASICA.**

Como principal enfoque metodológico se considera la **resolución de problemas** en diferentes contextos socioeconómicos que pongan de manifiesto la relación ciencia – tecnología – sociedad como vía para la formación de una concepción científica del mundo desde la posición dialéctico materialista del marxismo leninismo.

Siempre que sea posible se utilizarán a los propios estudiantes en la colecta de los datos para la formulación de los problemas con un enfoque interdisciplinar, potenciando el trabajo con datos reales a partir de que se cuentan con los recursos automatizados para su procesamiento, obtenidos de los resultados de las actividades sociales que caracterizan la escuela y la comunidad donde está enclavada la escuela y otras que por su alcance nacional sean de interés.

Especial atención se pondrá en utilizar las herramientas y recursos informáticos que faciliten la labor del estudiante y el profesor en la búsqueda, del conocimiento, interactuando sistemáticamente con la colección de software educativos disponibles en el centro.

Los estudiantes en todos los grados a diferentes niveles podrán acceder a los principales avances de la tecnología en el plano de la informática: la manipulación de objetos, la interactividad y la conectividad o conservación de la información en diferentes soportes como una vía de socialización del conocimiento.

En sentido general los contenidos previstos deben dar respuesta al empleo de la computación como objeto de estudio, herramienta de trabajo y medio de enseñanza. Al estudiar los elementos de hardware y software incluidos en el programa nos proyectamos desde la óptica de la computadora como objeto de estudio, cuando trabajamos la resolución a problemas inspirados en la vida económica, política y social del país la vemos como herramienta de trabajo, mientras que cuando hacemos uso del software educativo asignado al grado la vemos desde la óptica de medio de enseñanza.

La lógica interna de los contenidos informáticos del nivel secundario responde a garantizar la materialización de un ciclo de cuatro etapas: **búsqueda** – **selección** – **procesamiento** y **síntesis** de información, que auspicie finalmente el desarrollo de un algoritmo de autoaprendizaje de nuevos contenidos así como el desarrollo del vocabulario y la expresión oral. Por ejemplo la **búsqueda** y **selección** de información se ponen de manifiesto desde el estudio del Sistema Operativo y la interacción con enciclopedias, la etapa de **procesamiento** se efectúa mediante el empleo de herramientas como el procesador de textos y la **síntesis** de la información se garantiza con el estudio de un sistema de presentaciones electrónicas.

Debe prestarse especial atención a la fijación de conceptos y procedimientos informáticos específicos de cada sistema de aplicación, contemplados en este programa, llamando la atención en aquellos que trascienden la aplicación particular y son generales de la informática.

La asignatura contempla que el estudiante interactúe con diversos software educativos disponibles en el centro, destacando los elementos que lo caracterizan en sus diferentes módulos: base de conocimientos, tutor, entrenador, glosario, evaluador, traza, biblioteca y componente lúdico; adiestrándolos en la navegación y el dominio de diferentes herramientas de búsqueda y filtrado de la información para el aprendizaje de las restantes asignaturas.

Es imprescindible instrumentar el horario de tiempo de máquina de forma tal que se garantice la rotación e igualdad de posibilidades para todos los alumnos.

Teniendo en cuenta la demanda de laboratorios para el desarrollo de las actividades docentes contempladas en este programa, el tiempo de máquina se planificará por grupos en horario extradocente, o sea, antes y posterior a la sesión de clases establecida en el horario docente, así como los sábados y domingos.

El tiempo de máquina será destinado, a la solución de tareas de otras asignaturas aplicando los contenidos, procedimientos y medios informáticos asimilados por los alumnos, así como al desarrollo de habilidades informáticas básicas.

En la determinación de los contenidos de la asignatura en los diferentes grados se han tomado en consideración aquellos elementos que constituyen las **invariantes funcionales.** Dentro de ellos:

- **La búsqueda e interpretación,** utilizando los software especialmente diseñados, enciclopedias digitales y sitios Web como fuente para la adquisición del conocimiento.
- **La conservación y protección** de la información con énfasis en el desarrollo de las memorias y las posibilidades siempre creciente de aumento de la

capacidad de almacenamiento de los diferentes soportes y su potencialidad para la socialización de la información.

- **La transformación** de la información como invariante propiciadora de la actividad creadora de cada persona a partir del conocimiento que le ha antecedido.
- **La transmisión física de la información**, desde y hacia los diferentes dispositivos o entre computadoras como vía para comprender tanto la integración de los sistemas de cómputos, como los procesos de globalización en un contexto informático.
- **La plataforma gráfica que posibilita la manipulación de objetos,** el conocimiento de sus propiedades y la provocación de los eventos asociados**.**
- **La interactividad**, la navegacióny la exploración como vía para el conocimiento de las aplicaciones y la exportación e importación de información entre unas y otras
- **La conectividad** de diversos sistemas de cómputos como vía que propicia la socialización de la información y diferentes actividades sociales en una nueva dimensión del concepto de distancia.
- **Los procedimientos informáticos y la resolución de problemas** como una vía para desarrollar formas lógicas del pensamiento acorde con las necesidades de los escolares en este nivel de enseñanza.
- La ética informática como una conciencia necesaria en la aplicación constructiva, el cuidado, la conservación, la protección de la información y de los equipos que el estado ha puesto en sus manos como continuadores de la obra de la Revolución en la construcción de la sociedad socialista.

De ahí que en el programa se prevén bloques temáticos que responden a estos requerimientos, los cuales hacen necesario el tratamiento de contenidos que por su importancia resultan esenciales en cada grado.

Por su contenido la asignatura ofrece posibilidades para el establecimiento de vínculos interdisciplinarios con las restantes asignaturas en cada uno de los grados, en ambos sentidos, por lo que el profesor identificará aquellos contenidos donde esta relación se ponga de manifiesto a fin de explotarlos consecuentemente.

Se ha determinado una estructuración de la asignatura por grados la que se ejecutará con flexibilidad en cada uno de ellos, en dependencia del diagnóstico realizado y su seguimiento sistemático.

La evaluación se realizará de forma sistemática con un carácter teórico práctico, a partir de la solución de tareas integradoras que incluya la informática en las dos vertientes fundamentales que se trabajan, como objeto de estudio y como medio de enseñanza. Además, resulta factible la evaluación mediante la realización de trabajos investigativos que promuevan la búsqueda y el procesamiento de información relativa a los contenidos propios de la asignatura o de las restantes, en enciclopedias digitales o no, haciendo uso de los recursos informáticos que estudian en cada grado.

### OBJETIVOS FORMATIVOS DE LA ASIGNATURA EN EL GRADO:

- 1. Fundamentar de forma independiente sus argumentos del alcance de la obra de la Revolución a través, de la recopilación de datos cuantitativos que expresen el avance de nuestra sociedad y en contraposición los que expresen los grandes males sociales y económicos generados por el capitalismo, utilizando el procesador de textos y un procesador de presentaciones multimedia, logrando así un sentimiento de rechazo al sistema capitalista mundial.
- 2. Mostrar una correcta actitud hacia la preservación del medio ambiente, mediante el estudio y aplicación de las normas para el uso racional, cuidado, conservación de la computadora digital, de los diferentes soportes para el almacenamiento de la información, de las máquinas y dispositivos empleados en su trabajo y su relación con la legislación vigente al respecto, fomentando el ahorro de energía y materiales, como expresión de una educación económica.
- 3. Utilizar la informática para la adquisición de nuevos conocimientos y el desarrollo de habilidades, en particular, las interactivas, utilizando los software educativos elaborados para este grado
- 4. Resolver problemas relacionados con la vida económica, político-social y con las restantes asignaturas, a través del procesamiento automatizado de datos cuantitativos, su representación en gráficos estadísticos, en formato Web y diapositivas multimedia.
- 5. Desarrollar sentimientos de pertenencia a los pueblos de Nuestra América y del Tercer Mundo en general mediante la búsqueda y procesamiento de informaciones afines con estos temas.
- 6. Mostrar correctos hábitos de convivencia y de salud física y mental, mediante la realización de actividades sociales y las formas de organización del trabajo que propician el uso colectivo de los medios disponibles.
- 7. Interpretar la edición de páginas Wed como una necesidad en el proceso de socialización de la información, para lo cual se familiarizará con un navegador de Internet, la carga de páginas preelaboradas y la elaboración de una página sencilla relaciona con la labor educacional u otras actividades productivas y de servicio que se realicen en su comunidad, profundizando para ello en los conocimientos adquiridos en otras asignaturas, grados y actividades.
- 8. Mostrar una adecuada actitud ante el estudio y el trabajo, lo que se exprese en la asistencia al tiempo de máquina y a la profundización de los contenidos estudiados mediante la consulta de software del grado y páginas Web, utilizando recursos para el aprendizaje como son la elaboración de presentaciones electrónicas para sintetizar las ideas fundamentales que permiten la exposición de informes, tareas investigativas o resúmenes.
- 9. Formular juicios estéticos y éticos mediante la apreciación directa o a través de los medios digitales de las manifestaciones artísticas y literarias de la cultura local, nacional y universal, la belleza de la naturaleza y del paisaje, propiciando el gusto estético en los documentos que confeccionen.

En este grado se han concebido 36 horas para el trabajo con el software educativo y 36 horas para el desarrollo de los contenidos Informáticos.

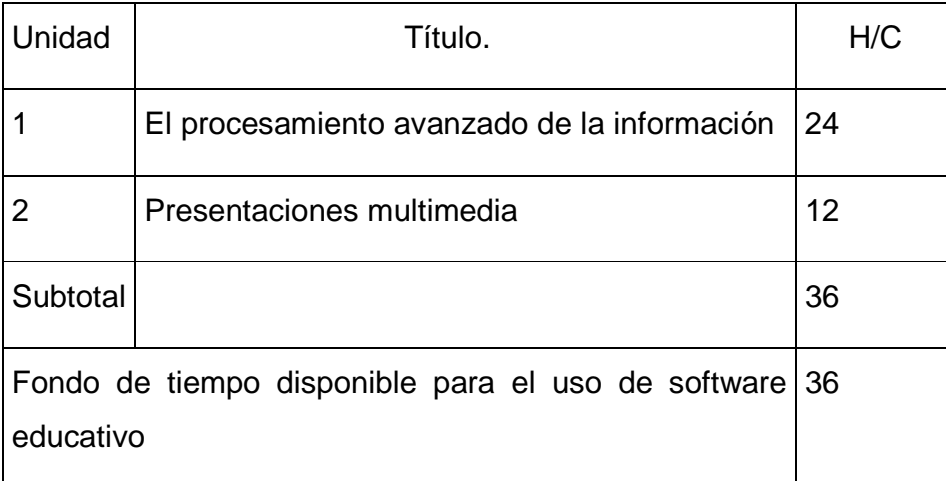

Este programa aporta los conocimientos y habilidades para el procesamiento de datos cuantitativos y su representación en gráficos estadísticos, la representación de la información en formato Web y en diapositivas multimedia como una forma de socializar el conocimiento que se ha adquirido, es por ello que se continúa con el estudio del procesador de texto y se introduce un procesador de presentaciones multimedia.

Además, se posibilita que el estudiante interactúe en las dos unidades con el software educativo que han sido concebido para la asignatura desarrollando habilidades en la navegación de este tipo de aplicación.

# **Unidad 1: El procesamiento avanzado de la información**

1. Fundamentar de forma independiente sus argumentos del alcance de la obra de la Revolución y consecuentemente su amor por ella, a partir de la recopilación de datos cuantitativos esenciales que expresen los resultados alcanzados en Cuba en diferentes esferas de la producción y los servicios en especial la educación, la salud, el deporte y los programas sociales y su representación en tablas y gráficos estadísticos utilizando las plantillas predefinidas del procesador que se estudia.

- 2. Participar activa y consciente en la solución de tareas concretas en particular las relacionadas con los hipertextos, su utilidad en la producción de textos para la educación y otras entidades productivas o de servicio de la comunidad, profundizando en las posibilidades del procesador para la elaboración de hipertextos sencillos( los hipervínculos) así como los diferentes formatos para el almacenamiento de un texto y sus utilidades.
- 3. Interpretar la edición de páginas Wed como una necesidad en el proceso de socialización de la información, para lo cual se familiarizará con un navegador de Internet, la carga de páginas preelaboradas y la elaboración de una página sencilla relaciona con la labor educacional u otras actividades productivas y de servicio que se realicen en su comunidad, profundizando para ello en los conocimientos adquiridos en otras asignaturas, grados y actividades.
- 4. Mostrar una adecuada actitud ante el estudio, lo que se exprese en la asistencia al tiempo de máquina y a la profundización de los contenidos estudiados mediante la consulta de software del grado y otros, utilizando recursos para el aprendizaje como son la elaboración de resúmenes, fichas de contenido, cuadro sinópticos y la corrección ortográfica en el procesador de texto que se estudia.

#### Contenidos:

**La elaboración de tablas estadísticas** con datos colectados por los alumnos que expresen los resultados alcanzados en Cuba en diferentes esferas de la producción y los servicios en especial la educación, la salud, el deporte y los programas sociales. Conceptos y denominación de fila, columna y celda. Introducción de fórmulas para el cálculo automatizado de los datos, ventajas y limitaciones. Elaboración de gráficos estadísticos a partir de los datos colectados y del uso de la plantilla predefinida del procesador.

**Los hipertextos**, su utilidad en la producción de textos para la educación, posibilidades del Word para la elaboración de hipertextos sencillos (los hipervínculos). Diferentes formatos para el almacenamiento de un texto, sus utilidades el formato HTML.

La Internet y la Intranet, servicios básicos, los navegadores, **presentación del navegador Internet Explorer** (carga de una página web preelaborada) sus servicios fundamentales, sus características y posibilidades. Ejemplos de páginas Web educacionales.

**La elaboración de un texto para su distribución en una Intranet utilizando el procesador de texto que se estudia.** Recursos principales para la elaboración de una página Web, uso de plantillas, edición, formateo de un texto y animación de textos.

Inserción de imágenes. La Inserción de elementos activos (gif animados y vídeos)

Creación de hipervínculos dentro de una página o a otra página

La Inserción de tablas y marcos (frames).

Elaboración de una página Web sencilla relaciona con la labor educacional u otras actividades productivas y de servicio que se realicen en su comunidad.

Uso del asistente o Wizard del sistema para la elaboración de un sitio Web.

#### **Orientaciones metodológicas:**

La introducción de este contenido puede hacerse a partir de la necesidad de elaborar una tabla como vía para ofrecer un formato determinado a un texto, que es lo que el alumno ya conoce, por ejemplo hacer una tabla comparativa entre dos especies, de esta manera se familiariza con los recursos para la inserción de tablas en el procesador de texto.

Posteriormente se dará a conocer que los procesadores de textos modernos posibilitan el tratamiento de datos cuantitativos a partir de su representación en tablas, identifican la estructura de estas en filas columnas y celdas y posibilitan la introducción de fórmulas para el procesamiento de los datos contenidos en la misma y se plantea un problema donde sea necesario elaborar una tabla con datos cuantitativos.

Se debe seguir la misma idea de Matemática, los datos colectados pueden ser ordenados, por lo que se estudiará la opción para ordenar ascendente y descendentemente un grupo de datos, después se propondrá un problema donde sea necesario realizar determinar cálculos, con énfasis en el tanto por ciento para lo cual se introducirán las fórmulas utilizando esta opción del Menú Tabla. así como la suma para calcular totales ( introducción de la función SUM)

De considerarse conveniente puede introducirse la función AVERAGE, pues aunque la media no es un objetivo del grado, el estudiante está muy relacionado con esta medida, dado el cálculo de su promedio de notas en cada grado.

Para la inserción del gráfico estadístico es importante destacar que en este caso el procesador de texto posee una plantilla preelaborada que debe ser convenientemente modificada, de acuerdo con nuestros intereses. Cuando nos proponemos elaborar un gráfico es importante primero analizar la naturaleza de los datos para seleccionar el tipo de gráfico que mejor los represente, una vez elaborado se debe insistir en su interpretación.

El estudio de los hipervínculos para la edición de hipertextos sencillos y su conservación en diferentes formatos prepara las condiciones para la introducción del formato Web.

La representación de un texto en formato Web se debe iniciar familiarizando al alumno con un navegador de Internet, que puede ser el Internet Explorer de Windows, para lo cual se procederá a cargar una página Web ya elaborada, donde se pueda apreciar los servicios que incorpora el navegador y los servicios y características esenciales de una páginas Web, así como su uso en educación para socializar el conocimiento y la educación a distancia.

Ahora bien, la inclusión de contenidos relacionados con la creación de "**Páginas WEB**", que bien podrían denominarse "documentos multimedia en formato DHTML", obedece a la inminente conformación de la red nacional del Ministerio de Educación (RIMED), que permitirá conectar a las más diversas instituciones del sector educacional del país. Toda vez que la infraestructura de conectividad esté materializada, surgirá el aspecto vinculado con el contenido que deberá circular por esta red, por lo que el estudiante debe tener la posibilidad de comunicar sus ideas, mediante la elaboración de los sitio web que estén en correspondencia con sus gustos y aspiraciones como constructores de la sociedad socialista, lugar que se han ganado en la batalla de ideas que libra todo nuestro pueblo en defensa de la Revolución, que es defender la Patria, la Soberanía y el Socialismo.

Para la elaboración de la Web se utilizarán los recursos que aporta el propio procesador de texto que se estudia, sin necesidad de introducir otros procesadores específico y más complejos para estas funciones.

De esta manera quedarán preparadas las condiciones para, llegada la ocasión, tener un material digital que sirva de base para crear el Sitio WEB de la escuela. Es importante destacar que la simple instalación del protocolo TCP/IP en las redes locales existentes en las escuelas, más un programa servidor en una de las máquinas como puede ser el PWS (Personal Web Server de Microsoft) convierte a la red local en una Intranet, desde donde es posible poner en práctica el concepto de sitio WEB, de todas formas de no proceder lo antes dicho por problemas vinculados con la red en la escuela, las páginas generadas siempre serán visibles localmente a partir del navegador Internet Explorer que se instala automáticamente con Windows.

Para el estudio y profundización en el contenido se recomienda el empleo de la computadora como medio de enseñanza, y en especial el software sobre informática, la Enciclopedia de la Computación, la Enciclopedia Encarta 2000 y los vídeos que han sido especialmente concebidos para el apoyo a estos contenidos.

#### **Unidad 2: Presentaciones multimedia.**

Objetivos:

- 1.- Elaborar una presentación electrónica multimedia relacionada con las actividades educacionales, históricas, productivas o de servicio de la comunidad para lo cual utilizará un sistema de presentaciones electrónicas auxiliado o no por el Wizard correspondiente al sistema.
- 2.- Conocer las profesiones técnicas y de nivel superior relacionadas con la producción de productos multimedia, de manera que esté en condiciones de seleccionar conscientemente su continuidad de estudio en esta rama, tomando en cuenta las necesidades sociales y las motivaciones individuales.

3.- Mostrar una adecuada actitud ante el estudio y el trabajo, lo que se exprese en la asistencia al tiempo de máquina y a la profundización de los contenidos estudiados mediante la consulta de software del grado y otros, utilizando recursos para el aprendizaje como es la elaboración de presentaciones electrónicas para sintetizar las ideas fundamentales que permiten la exposición de informes, tareas investigativas o resúmenes.

### **Contenidos:**

Noción de multimedia (textos, gráficos, sonido, animaciones, video) diferentes formas de obtención de la información en formato digital. Profesiones técnicas y de nivel superior relacionadas con la producción de productos multimedia.

Características generales de los sistemas de presentaciones electrónicas, su importancia. Interfaz de trabajo del sistema seleccionado: Acceso a la aplicación desde el escritorio, características de la entrada al sistema, recuperación de una presentación preelaborada, características generales de la ventana principal de la aplicación, el concepto de presentación y de diapositiva, ejecución de la presentación, como guardar la presentación, la ayuda del sistema.

El uso de las plantillas para la elaboración de una presentación sencilla. El proceso de elaboración de la presentación: planificación, diseño, ejecución, control y evaluación de la aplicación creada. Recomendaciones para elaborar una presentación.

Elementos para elaborar una diapositiva: el texto posibilidades de formato, la inserción de imágenes, gráficos, tablas, sonidos y vídeos en la diapositiva.

La duplicación, eliminación, reordenamiento de páginas o diapositivas. Aplicación de transiciones y efectos de animación.

Concepto de asistentes o Wizard como sistemas de diálogo hombre – máquina. Ventajas y desventajas del uso del Wizard. Características del Wizard de la aplicación seleccionada y sus posibilidades. Cómo elaborar una presentación utilizando el Wizard.

Definición de hipervínculos y/o elementos interactivos. Definición de eventos en función del tiempo.

Preparación de la presentación para su difusión.

### **Orientaciones metodológicas:**

Las presentaciones constituyen una vía para dar a conocer los resultados de la actividad educacional, científico técnica o de la producción; de ahí que se debe introducir su estudio a partir de la necesidad de exponer los resultados obtenidos por los estudiantes en el trabajo investigativo realizado en las diferentes asignaturas o actividades productivas o de servicio de la comunidad a los que se vincula la escuela.

Se interactuará con softwares donde el alumno pueda apreciar la integración de diferentes medias y le proporcione ideas para la elaboración de sus presentaciones multimedias.

Se familiarizará a los estudiantes con la utilización de un Wizard, elemento muy útil y que está presente en múltiples herramientas de este tipo, destacando sus ventajas y limitaciones. Se reforzará el concepto de objeto, asociando eventos a los objetos definidos y se familiarizará con la exploración de sus propiedades una vez establecidos.

Se propiciará la organización de la información en el proceso de elaboración de la presentación mediante la creación de carpetas para conservar los ficheros que contienen imágenes, sonidos y vídeos que conforman la presentación.

Es importante una vez concluida la aplicación sea preparada para su difusión creando el ejecutable correspondiente, aunque se conservará el fichero fuente para posibles modificaciones futuras, de esta manera contribuimos a fortalecer un modo de actuación profesional característica de la producción de software.

Para el estudio y profundización en el contenido se recomienda el empleo de la computadora como medio de enseñanza, y en especial el empleo del software sobre informática que ha sido concebido para este nivel de enseñanza, el curso interactivo sobre Power Point, la enciclopedia de la computación, la enciclopedia Encarta 2000.

**Anexo 5:** Formas de agregar un vídeo a una página Web.

×

×

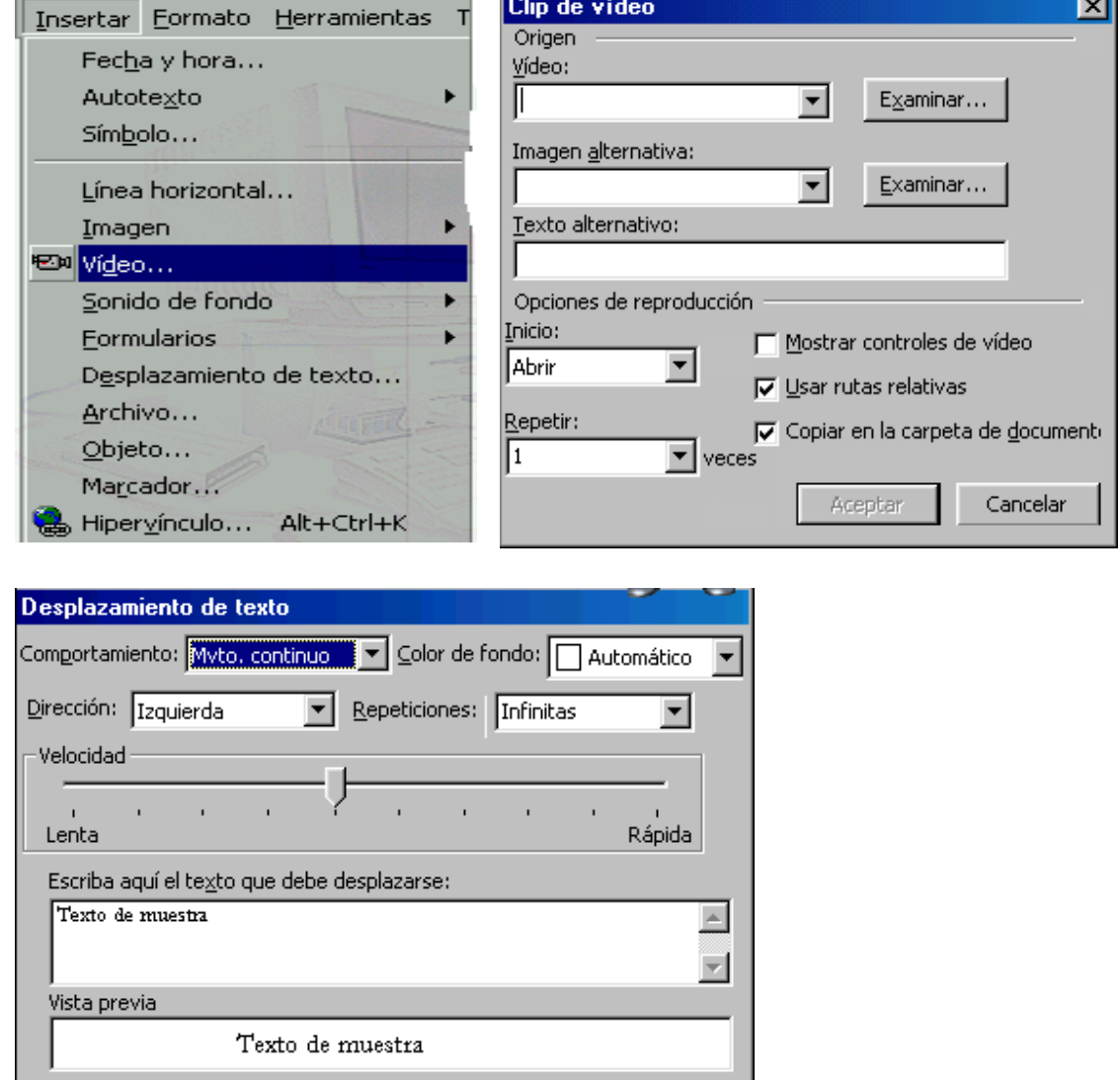

Aceptar

Cancelar

÷

\_\_\_\_

**Anexo 6:** Diapositivas para facilitar el trabajo con el software educativo La naturaleza y el hombre.

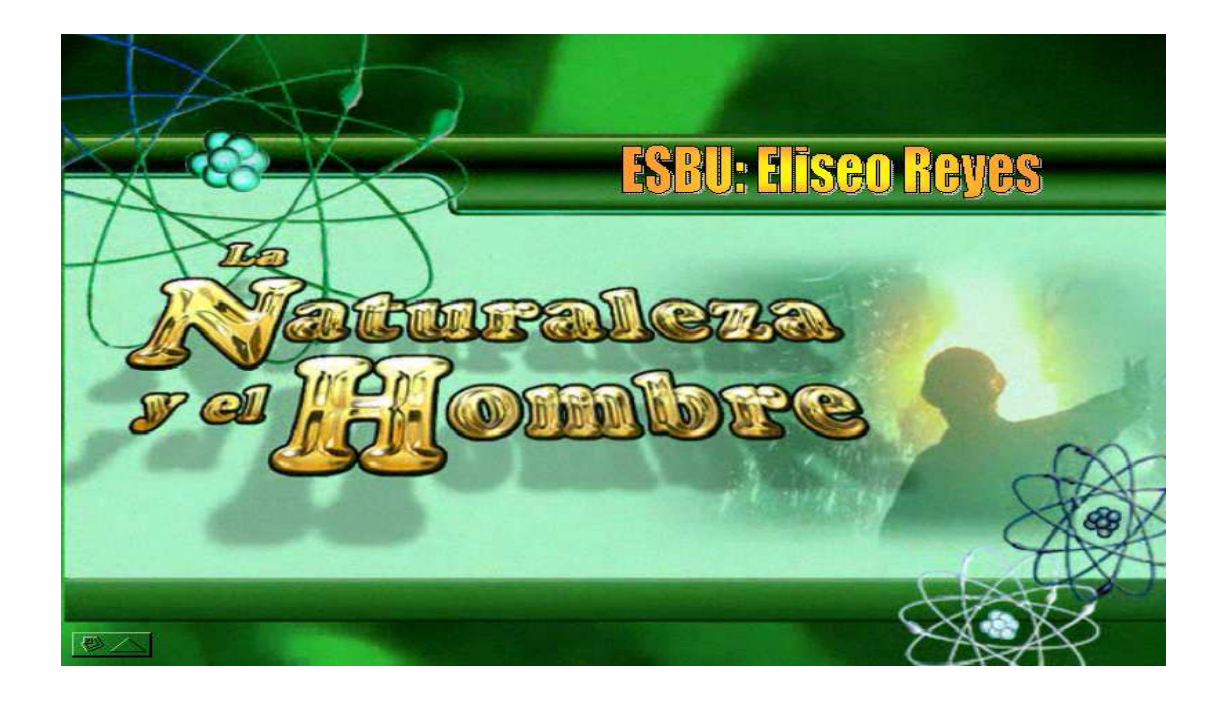

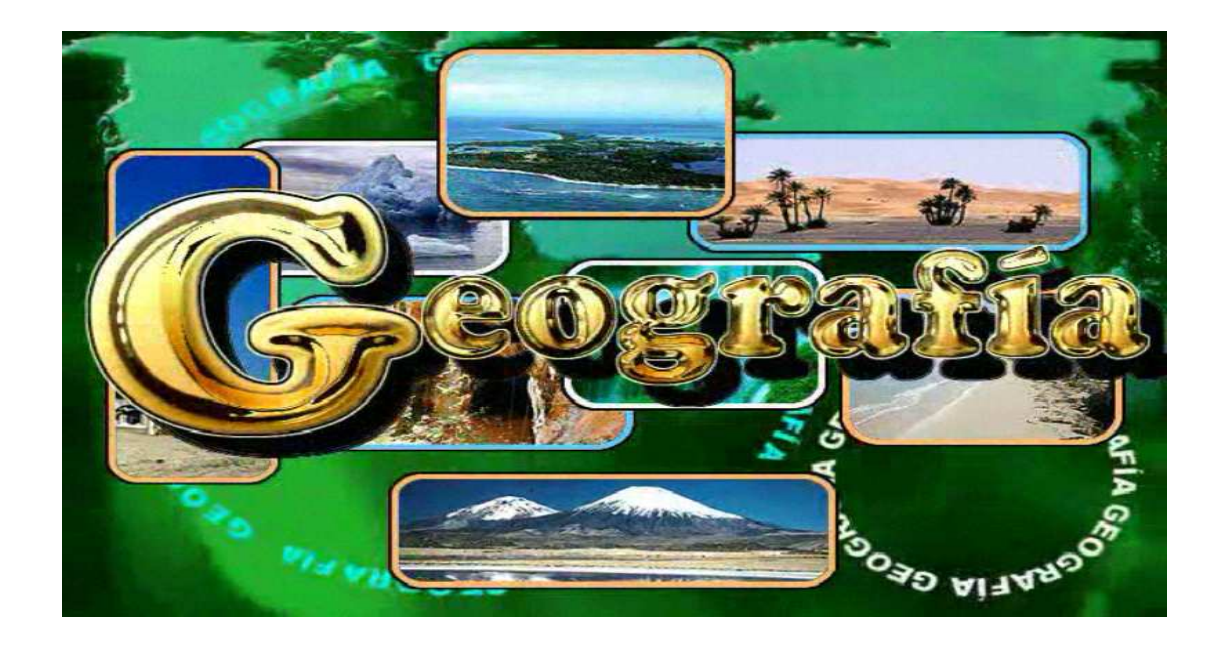

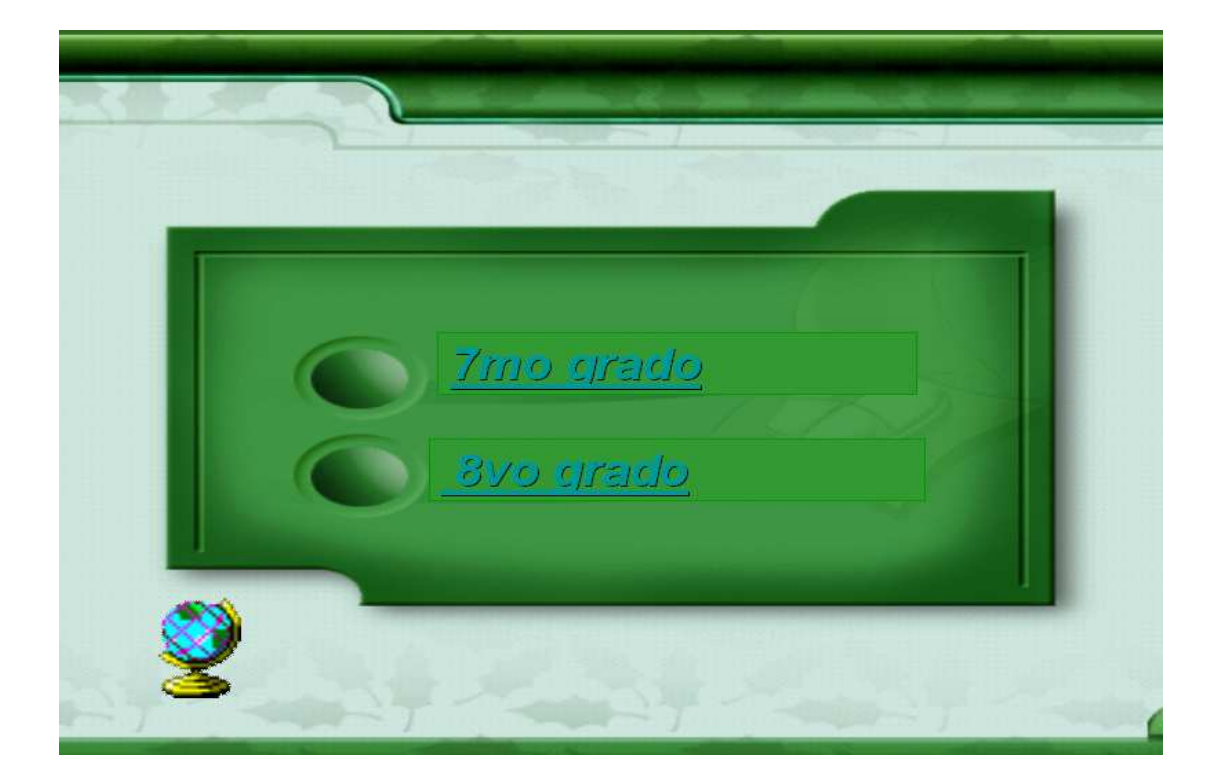

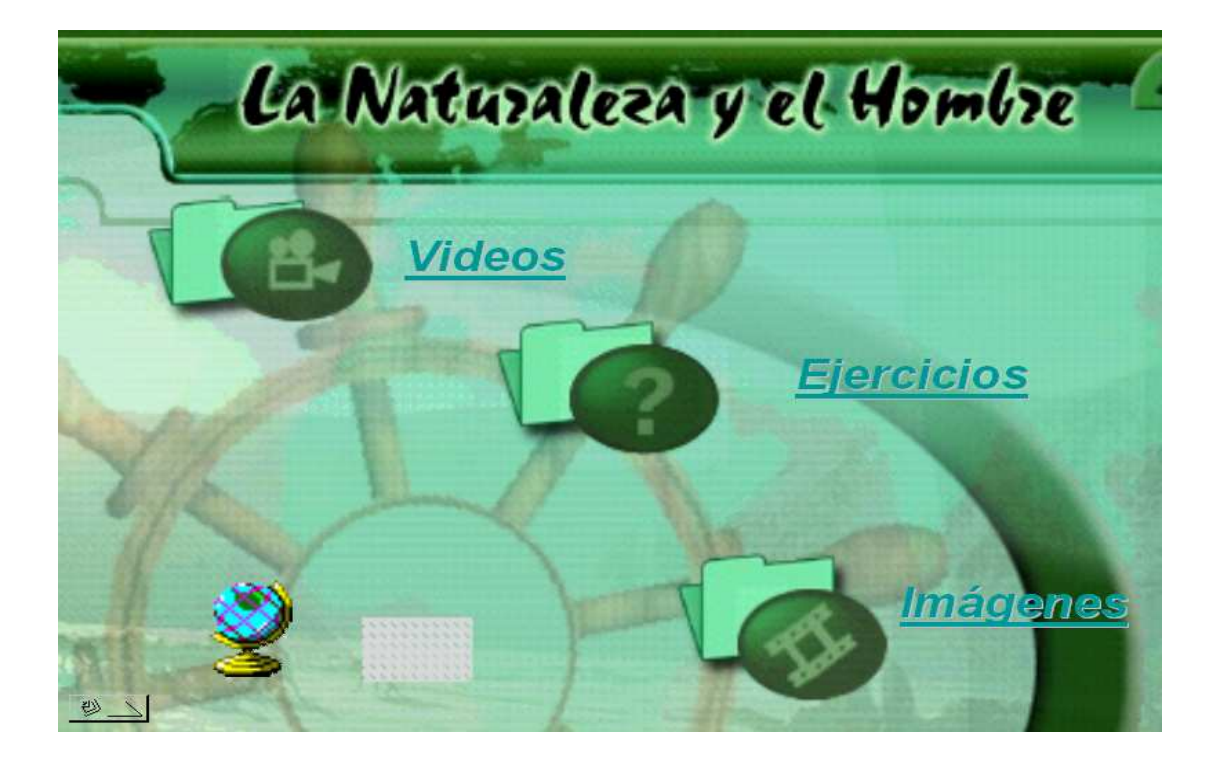

**Anexo 7:** Multimedia Guayos.

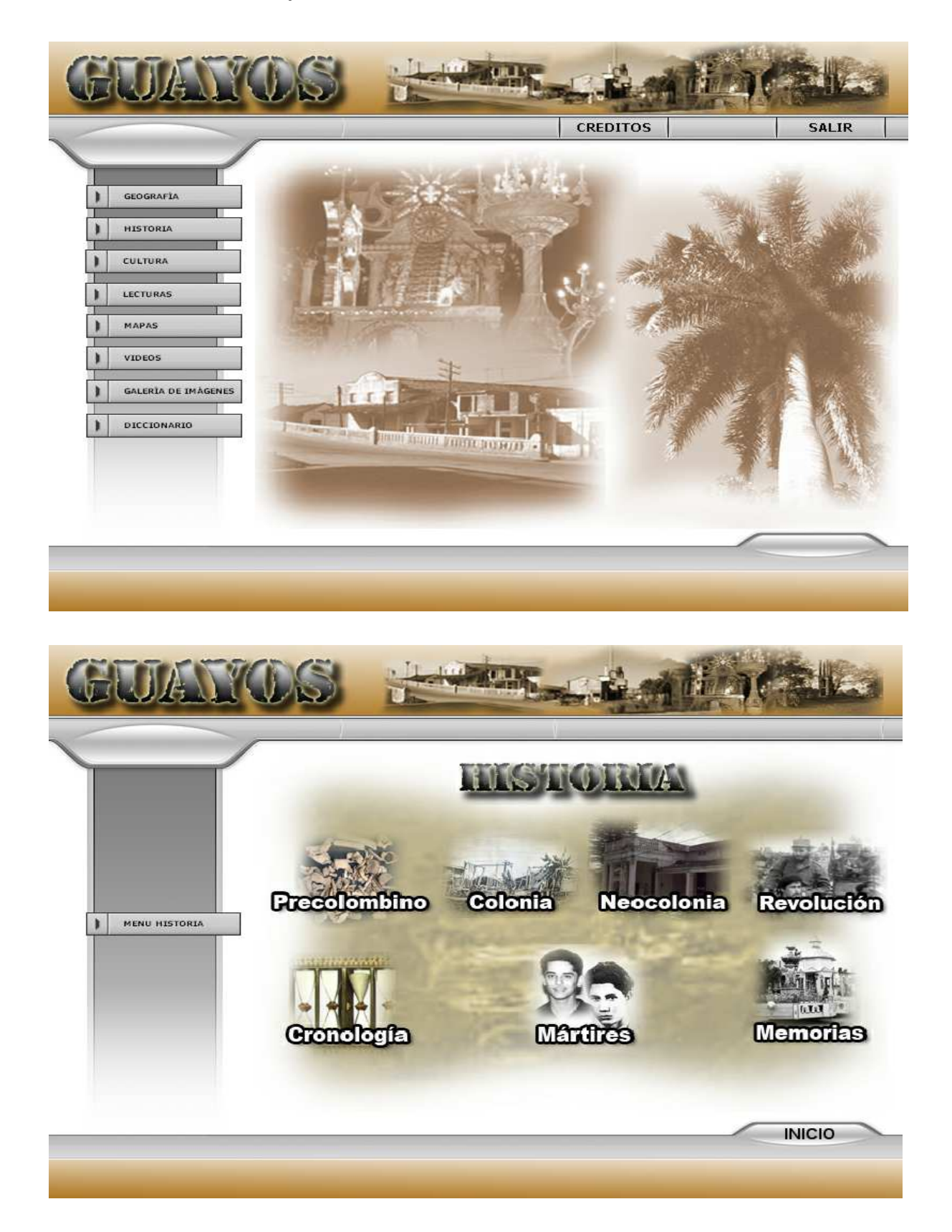

**Anexo 8:** Página Web Remberto Abad Alemán.

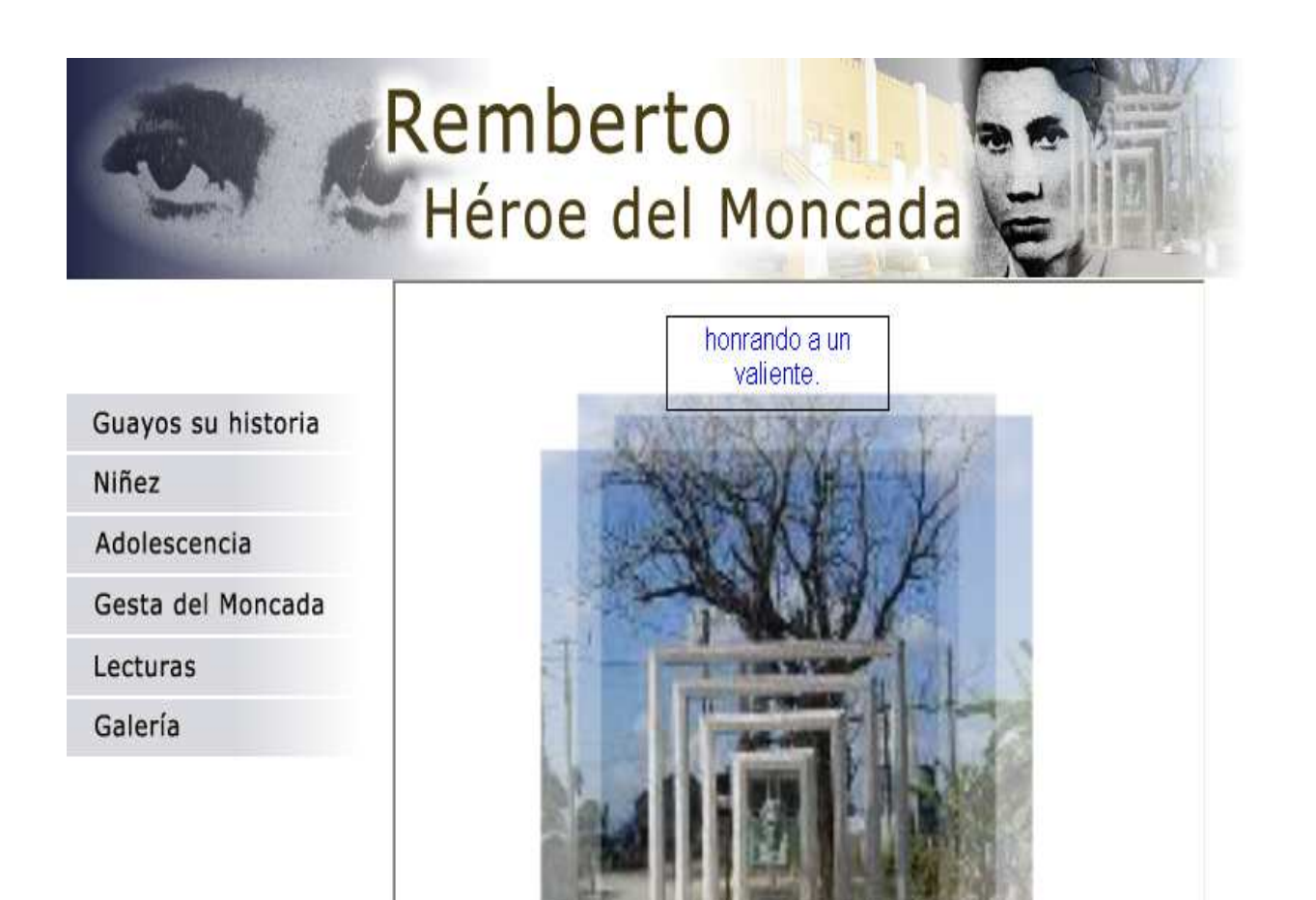

**Anexo 9:** Multimedia Mi María.

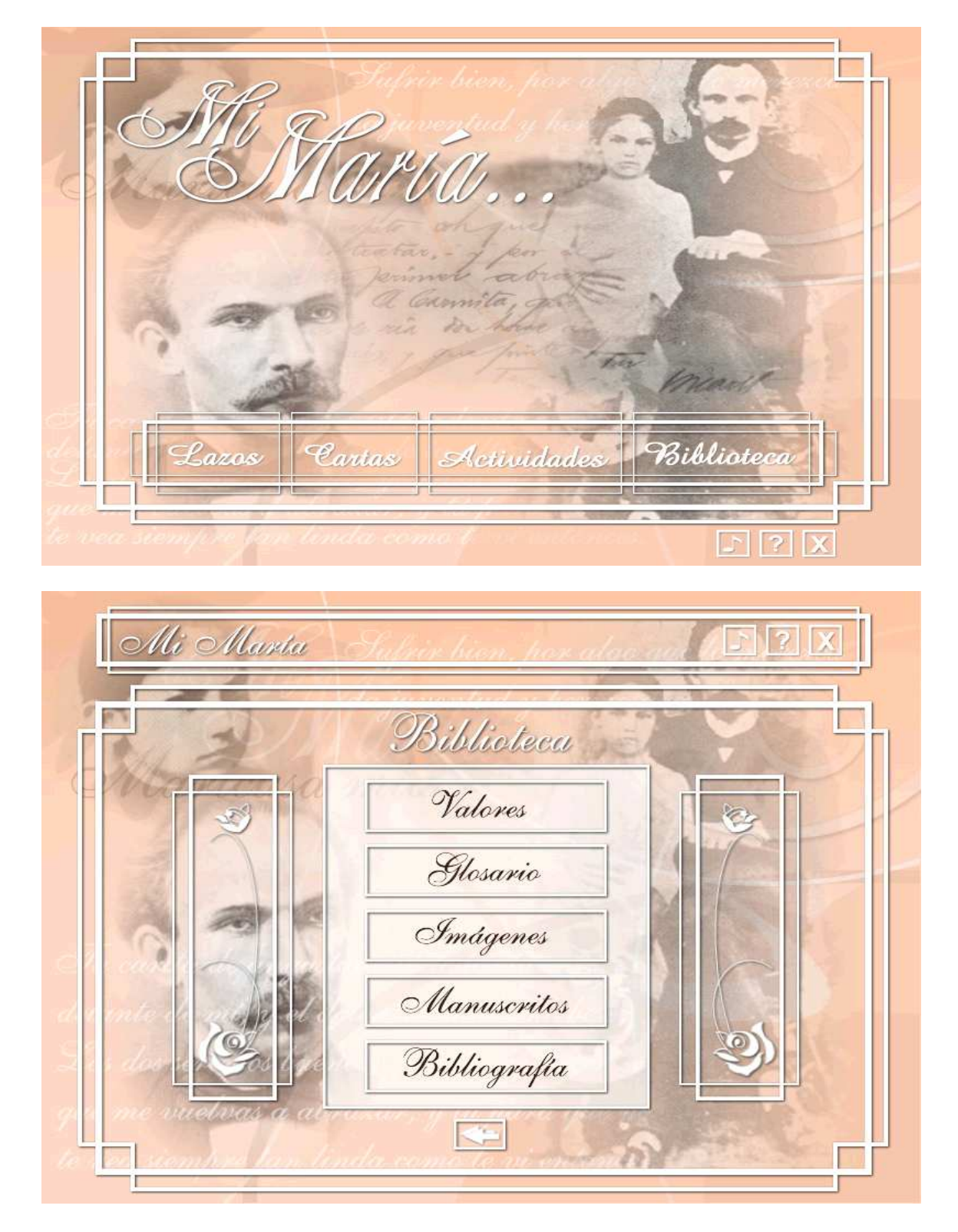

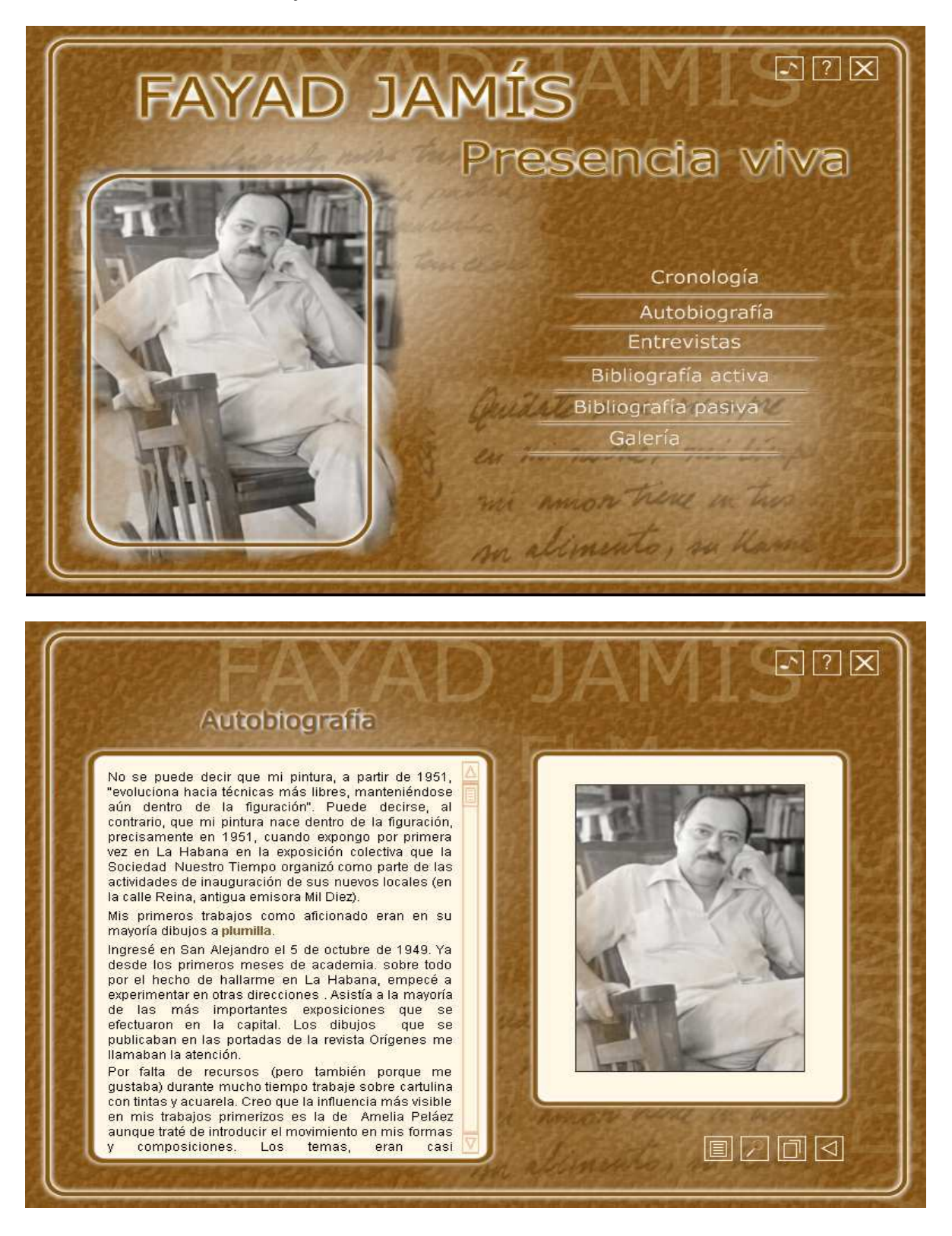

#### **Anexo 10:** Multimedia Fayad Jamis. Presencia Viva.

**Anexo 11:** Ejemplos de actividades con el uso del software educativo**.** 

## **Actividad 1**.

Asignaturas: Geografía, Español, Computación.

Grado: 8. grado.

Grupo: 2

Título: Los pulmones del planeta.

Introducción**:** El hombre tiene cada día mayor conciencia de la necesidad de cuidar y preservar el medio ambiente para asegurar nuestra propia existencia en la tierra. En el laboratorio de Computación y relacionado con el tema existe la página Web "Un mundo mejor es posible", para que compruebes te invito a navegar por ella y resolver los siguientes ejercicios.

Recurso**:** Página Web "Un mundo mejor es posible".

## Actividades:

- 1. Busca en la página Web y lee detenidamente el tema Deforestación.
	- a) Resume en el Word qué es la deforestación.
	- b) Resalta con el estilo Negrita, un verbo regular y uno irregular. Analiza la irregularidad.
	- c) Extrae para el documento la imagen que allí aparece y escribe un texto donde comentes tus impresiones sobre este problema.

 2. El problema de la desertificación afecta al mundo. En la Cumbre de Río Fidel planteo: "Los bosques desaparecen, los desiertos se extienden, miles de millones de toneladas de tierra fértil van a parar cada año al mar". Buscar en Problemas Ambientales / Deforestación y realiza lo siguiente:

a) Edita un texto en el Word con la interpretación de la frase. Debes auxiliarte del significado de la palabra desertificación que la puedes encontrar en el Diccionario Ecológico de la página Web.

- b) Realiza un dibujo en el paint que refleje este problema medioambiental. Insértalo en el documento en una nueva hoja.
- c) Guarda el documento en la carpeta Octavo Grado.

3. Para llevar el dibujo al documento debes seleccionarlo completo, copiarlo y pegarlo en el documento anterior.

Evaluación: Oral y práctica teniendo en cuenta:

- Si todos fueron contestados.
- Originalidad de las respuestas.
- Calidad del trabajo final.
- Participación de cada uno de los alumnos en su elaboración.
- Utilización adecuada de todos los recursos disponibles.

# **Actividad 2**

Asignatura: Geografía, Computación, Historia y Español.

Grado: 8. grado.

Grupo: 2

Titulo**:** Aprendiendo más sobre la Geografía**.** 

Introducción**:** La página Web: "Un mundo mejor es posible" posee elementos multimedia que nos ayudará a conocer más de cerca las maravillas de la naturaleza y los recursos que nos brinda, por los que los invito a navegar en ella para realizar los siguiente ejercicios.

Recurso: Página Web "Un mundo mejor es posible".

Actividad:

- 1. Extrae el concepto de río.
- 2. Sugerencia: Para encontrar el concepto, busca la sección Diccionario Ecológico. Debes copiarlo y pegarlo en Microsoft Word.
- 3. En nuestro país existen ríos cargados de historia. Menciónelos y explique los hechos con los que se relacionan.
- 4. Sugerencia: Añade el texto en el documento anterior.
- 5. Realiza un cuadro sinóptico donde compares los ríos Zaza, Almendares y Cauto en cuanto a:
	- Situación Geográfica, longitud, cuenca, importancia

Sugerencia: Para acceder a "Ríos de Cuba" debes buscar en el menú Temas Ambientales/ Aguas/ Ríos de Cuba. Edítalo en el documento creado para realizar las actividades anteriores.

a) Aplícale un diseño de formato al documento.

- b) Extrae de la Galería de imágenes de la página Web, la imagen de un río.
- c) Guarda el documento con el título "Ríos de Cuba", en una carpeta con tu nombre.

Sugerencia: Para realizar estas operaciones debes utilizar la opción Fuente, de la barra Formato. Para copiar y pegar la imagen en el documento debes utilizar el menú contextual sobre la imagen deseada y para guardar el documento la opción Guardar como, del menú Archivo.

### Evaluación.

En forma individual o por equipo, en dependencia del diagnóstico de los alumnos y características del grupo, teniendo en cuenta los aspectos siguientes:

- Si todos fueron contestados.
- Originalidad de las respuestas.
- Calidad del trabajo final.
- Participación de cada uno de los alumnos en su elaboración.

**Anexo 12:** Ejemplos de actividades con software de producción local.

# **Actividad 1**.

Asignaturas: Computación y Geografía.

Grado: 8. grado.

Grupo: 2

Título: Geografía de la Localidad.

Introducción**:** El software presenta una caracterización físico-geográfica que incluye: situación geográfica; tipos de rocas; formas de relieve (con una descripción de las más representativas); la hidrografía y su configuración a nivel local; tipos de suelos y su localización; características de la flora y fauna, y problemas medio ambientales; todos ordenados de acuerdo a la metodología vigente para realizar el estudio local. También aparecen diferentes mapas y lecturas sobre temas geográficos. Estas informaciones son interactivas y permiten buscar nuevas informaciones sobre el tema tratado, realizar vínculos a otros formatos como imágenes, videos, mapas, gráficos y textos.

Recurso**:** Multimedia Guayos. (anexo 7).

Actividades:

2. Busca en la Multimedia y lee detenidamente las opciones que aparecen en Geografía.

- a) Resume en el Word cuales son las características de la geografía local, atendiendo a:
	- Situación geográfica.
	- Rocas.
	- Relieve.
	- Hidrografía.
	- Suelos.
	- Flora y fauna.
	- Medio Ambiente.
- b) Resalta con el estilo Negrita, los aspectos que más novedosos han sido para ti en este estudio.
- c) Extrae para el documento una imagen sobre el medio ambiente local y escribe un texto donde comentes tus impresiones sobre este problema.

 2. Busca en la opción Videos, uno que trata sobre la Loma de Gabino, ejecútalo y después de verlo responde:

- a) ¿Cuál es la situación geográfica de esta loma?
- b) Realiza un dibujo en el paint que refleje algunos de los aspectos geográficos que identifican la Loma de Gabino. Insértalo en el documento en una nueva hoja.
- c) Guarda el documento en la carpeta octavo grado.

## **Actividad 2**

Asignatura: Computación, Historia.

Grado: 8. grado.

Grupo: 2

Titulo**:** Aprendiendo más sobre la Historio de la Localidad**.** 

Introducción**:** La página Web: Remberto Abad, héroe del Moncada nos ayuda a conocer más acerca la vida y obra revolucionaria de este mártir nacido en Guayos, y los recursos que nos brinda, permite una fácil navegación por el software, por lo que los invito a navegar en ella para realizar los siguiente ejercicios.

Recurso: Página Web Remberto Abad, héroe del Moncada. (anexo 8).

Actividad:

- 1. Busca en las opciones que presenta el software y extrae los hechos históricos más significativos ocurridos en Guayos.
- 2. Cópialos para un documento de Word y archívalos en una carpeta a la cual llamaras Remberto Abad.
- 3. Abre ese mismo documento y en él resume a continuación los aspectos más importantes de la vida y obra revolucionaria de este mártir local con el subtítulo Remberto Abad, héroe del Moncada.
- 4. Busca en la galería de imágenes e inserta en el documento algunas de las imágenes representativas de lugares donde se hace homenaje a este mártir.
- 5. Guarda el documento en la carpeta creada con anterioridad.

## **Actividad 3**

Actividad en el laboratorio con 9no Grado, asignatura Historia de Cuba.

Recurso: Multimedia Mi María. (anexo9).

Titulo**:** Aprendiendo más sobre la vida de José Martí.

Introducción**:** La Multimedia Mi María: nos ayuda a conocer más acerca la vida de José Martí, en ella aparecen diferentes lazos afectivos, cartas escritas a su madre y actividades para ejercitar lo aprendido, las opciones con que cuenta, permiten una fácil navegación por el software, por lo que los invito a navegar en ella para realizar los siguientes ejercicios.

Recurso: Multimedia Mi María.

Actividades:

- 1. Busca en las opciones que presenta el software y extrae los lazos más significativos establecidos por José Martí durante su vida.
- 2. Cópialos para un documento de Word y archívalos en una carpeta a la cual llamarás José Martí.
- 3. Selecciona en el software, dos de las cartas que escribe a su madre y en ese mismo documento cópialas. Dale formato al documento y coloca la letra a Arial 12, párrafo 1,5 interlineado.
- 4. Guarda el documento en la carpeta creada con anterioridad.
- **5.** Busca en las opciones y entra en Actividades. Realiza las dos primeras y autoevalúate.

## **Actividad 4.**

Actividad en el laboratorio con 8vo Grado, asignatura Español y Computación.

Recurso: Multimedia Fayad Jamis. Presencia Viva. (anexo 10).

Título: Fayad JamÍs en la literatura cubana.

Introducción**:** La Multimedia Fayad Jamis. Presencia Viva: nos ayuda a conocer acerca de la obra literaria de este autor, que aunque no nació en Guayos, vivió parte de su juventud aquí y escribió su primera obra poética llamada Brújula en la imprenta Wilfredo de la localidad, en ella aparecen diferentes opciones como Cronología, Entrevistas, Autobiografía, Bibliografía activa y pasiva y una Galería de Imágenes, las que permiten una fácil navegación por el software, por lo que los invito a navegar en ella para realizar los siguientes ejercicios.

Recurso: Multimedia Fayad Jamis. Presencia Viva.

Actividades:

- Busca en las opciones que presenta el software y lee los apuntes biográfico sobre la vida de este hombre.
- Resume en un documento de Word, cuales fueron los aportes más significativos que realizó a la literatura en Cuba y en el mundo.
- Selecciona en el software, dos de sus obras y en ese mismo documento explica de que trata cada una.
- Guarda el documento en la carpeta creada con anterioridad.

La evaluación de todas estas actividades, se realizó en forma individual o por equipo, en dependencia del diagnóstico de los alumnos y características del grupo, teniendo en cuenta los aspectos siguientes:

- Si todos fueron contestados.
- Originalidad de las respuestas.
- Calidad del trabajo final.
- Participación de cada uno de los alumnos en su elaboración.